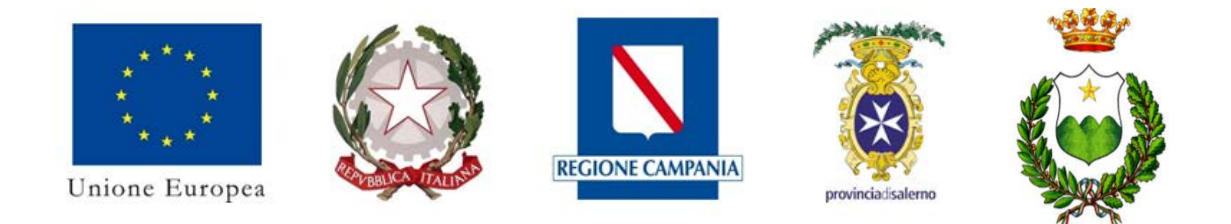

# Comune di Laviano

Provincia di Salerno (SA)

## **INTERVENTI DI SISTEMAZIONE IDRAULICO FORESTALE DEL VALLONE CHE INTERESSA LE LOCALITA' "CAMPO PIANO-SPAGARINO-CAPO LO PIANO-PIETRA DEL CORVO" DEL COMUNE DI LAVIANO (SA)**

## **PROGETTO DEFINITIVO**

Elab.11 Relazione generale Ponte n°4

R.T.P. Gestione Tecnica:

Mandatario: Arch.Mario G.S.Giudice Mandanti: Ing.Luigi Iannone Ing.Arch.Mario L. Capasso Ing.Arch.Rosario Antonini Dott.Geol. Antonio Corradino

Giuseppe Molinaro

IL R.U.P. : DATA: Ottobre 2021

## Sommario:

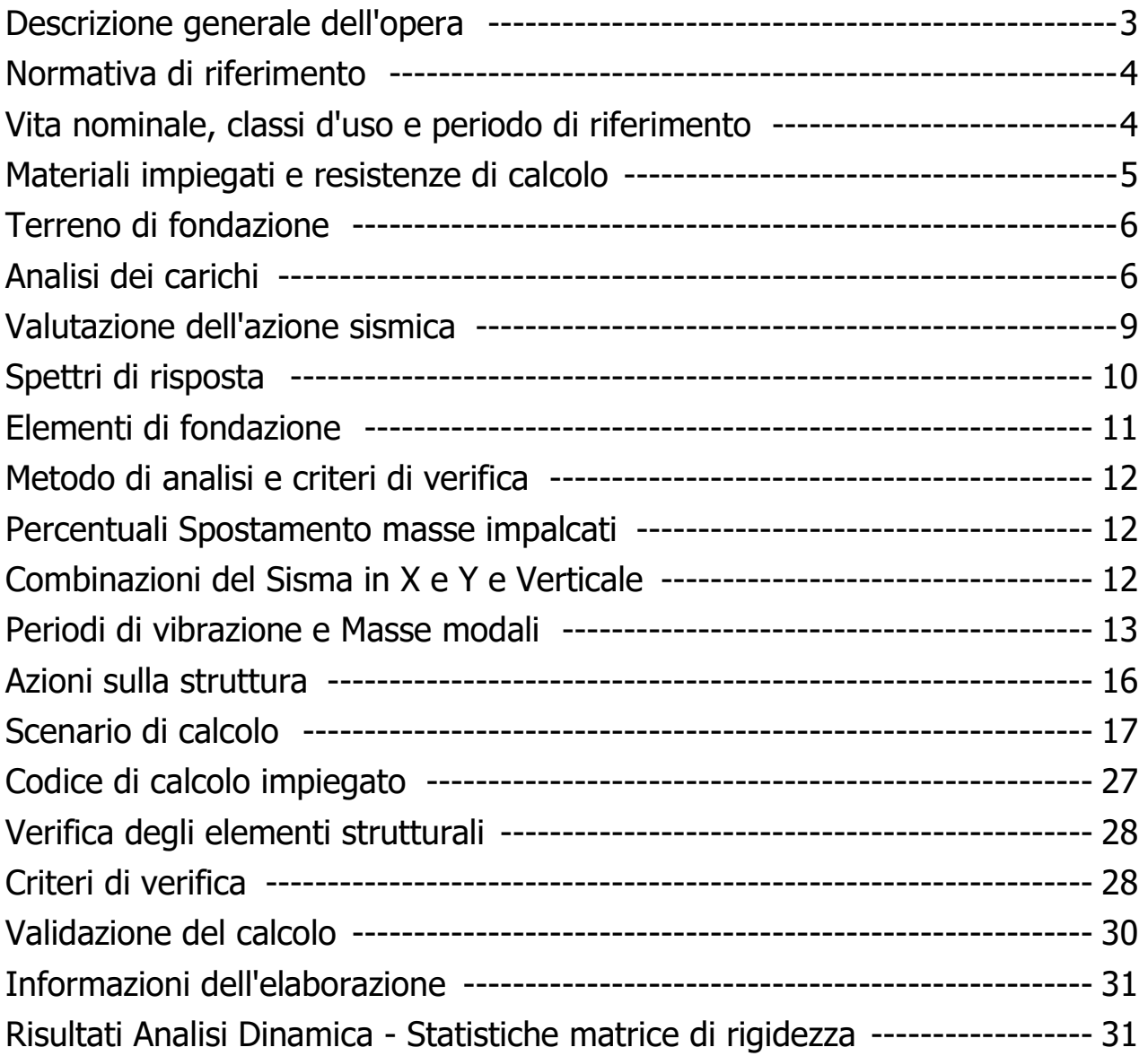

I Progettisti RTP dott. arch. MGS Giudice

## **Descrizione generale dell'opera**

La struttura oggetto del presente calcolo è ubicata in LAVIANO (provincia di Salerno) è rappresenta la modellazione strutturale del ponte n. 4. La struttura del piccolo attraversamento è modellata come uno scatolare chiuso con impalcato e fondazione incastrati nelle spalle. La struttura di fondazione è stata ipotizzata a platea di spessore 50cm. Il piano d'imposta delle fondazioni è superfixia ed è posto a circa 100 cm dal piano dell'alveo dove si sono ipotizzati 40 cm di magrone per bonificare lo strato fondale.

Vengono riportate di seguito due viste assonometriche contrapposte, allo scopo di consentire una migliore comprensione della struttura oggetto della presente relazione:

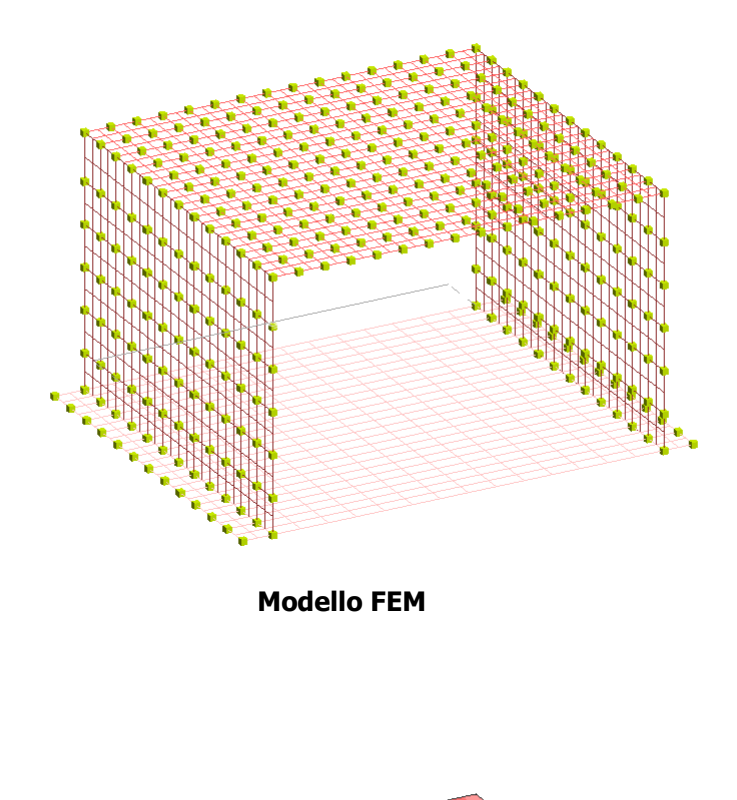

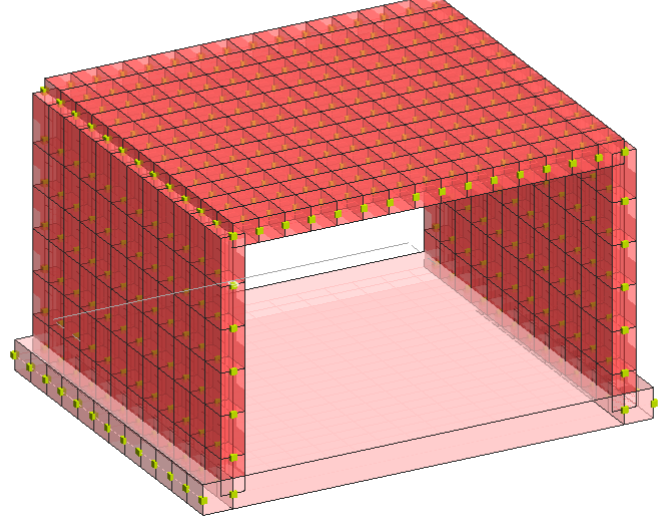

**Modello Solido** 

## **Normativa di riferimento**

Nel seguente elenco sono riportate le norme di riferimento secondo le quali sono state condotte le fasi di calcolo e verifica degli elementi strutturali:

#### **Legge 5 novembre 1971 n. 1086** (G. U. 21 dicembre 1971 n. 321)

"Norme per la disciplina delle opere di conglomerato cementizio armato, normale e precompresso ed a struttura metallica"

#### **Legge 2 febbraio 1974 n. 64** (G. U. 21 marzo 1974 n. 76)

"Provvedimenti per le costruzioni con particolari prescrizioni per le zone sismiche"

#### **L.R. Campania N° 9/83**

Norme per l' esercizio delle funzioni regionali in materia di difesa del territorio dal rischio sismico

#### **D.M. 17.01.2018 (Aggiornamento "Norme tecniche per le costruzioni")**

Nel seguito denominate NT (norme tecniche)

Nel caso in cui la progettazione coinvolga anche azioni di tipo geotecnico, le verifiche nei confronti degli stati limite ultimi strutturali (STR) e geotecnici (GEO) sono state condotte adottando l'Approccio Progettuale 2 previsto dalle NT.

## **Vita nominale, classi d'uso e periodo di riferimento**

La costruzione in oggetto è definita dalla seguente tipologia (p.to 2.4 delle NT):

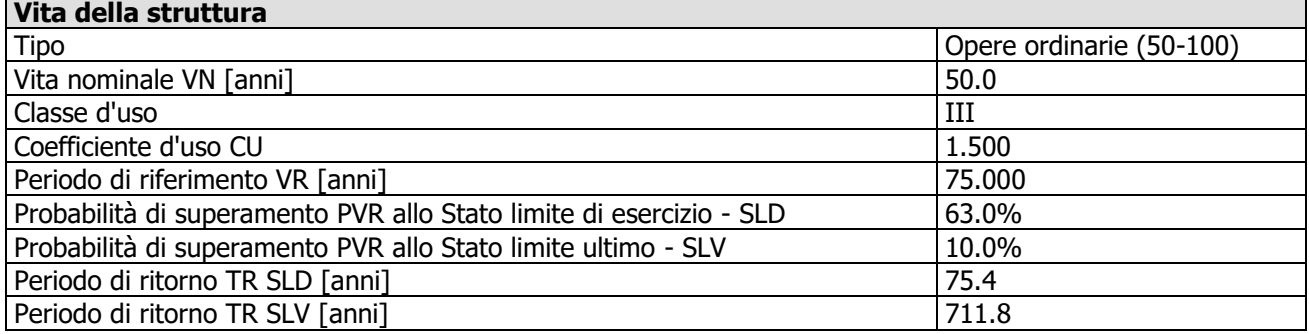

Per maggiori dettagli riguardo l'azione sismica si veda la definizione degli spettri di risposta

## **Materiali impiegati e resistenze di calcolo**

Per la realizzazione dell'opera in oggetto saranno impiegati i seguenti materiali, di cui si riportano nell'ordine le proprietà meccaniche adottate nel calcolo elastico e le resistenze di calcolo per le verifiche di sicurezza:

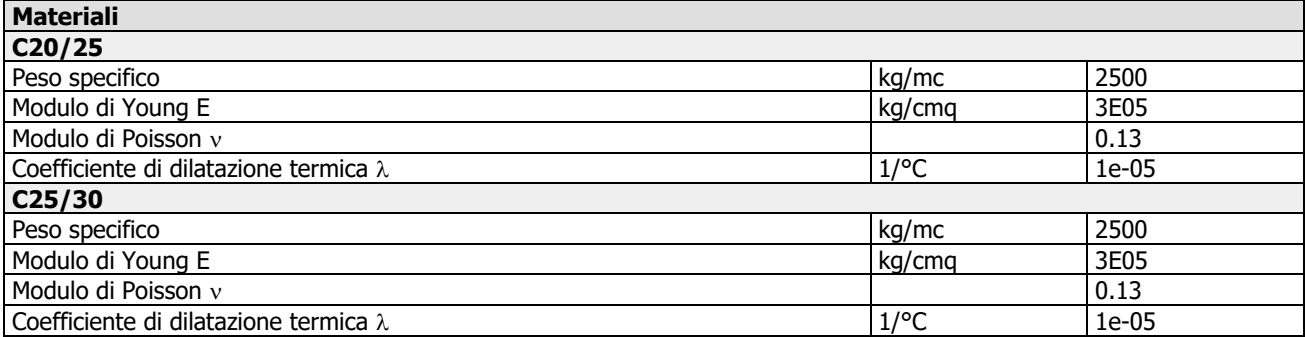

**Caratteristiche dei materiali delle parti in calcestruzzo armato** CLS\_Platee\_ND

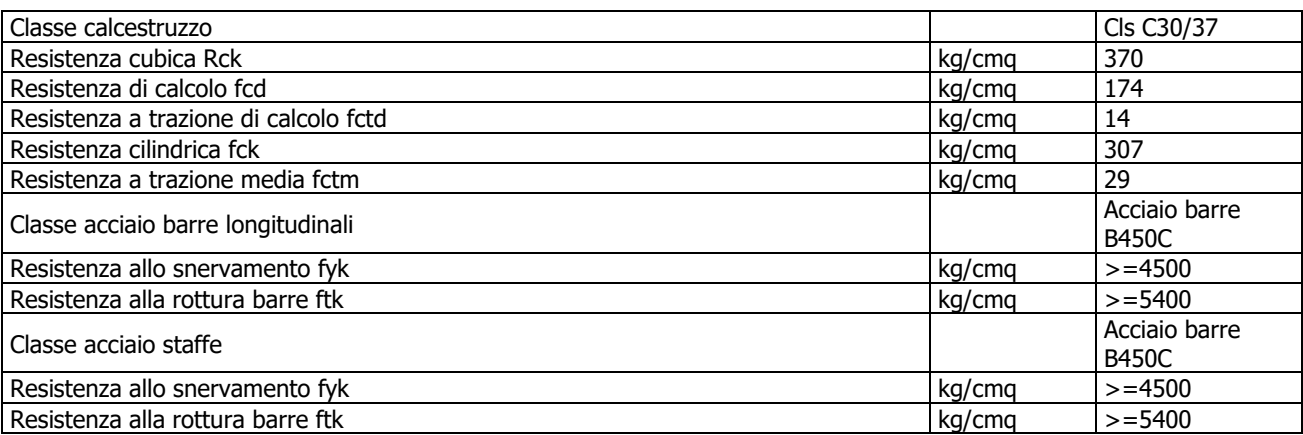

I diagrammi costitutivi del calcestruzzo e dell'acciaio per calcestruzzo sono stati adottati in conformità alle indicazioni riportate al punto 4.1.2.1.2 delle NT; in particolare per le verifiche delle sezioni in calcestruzzo armato è stato adottato il modello di calcestruzzo riportato in (a) della figura seguente:

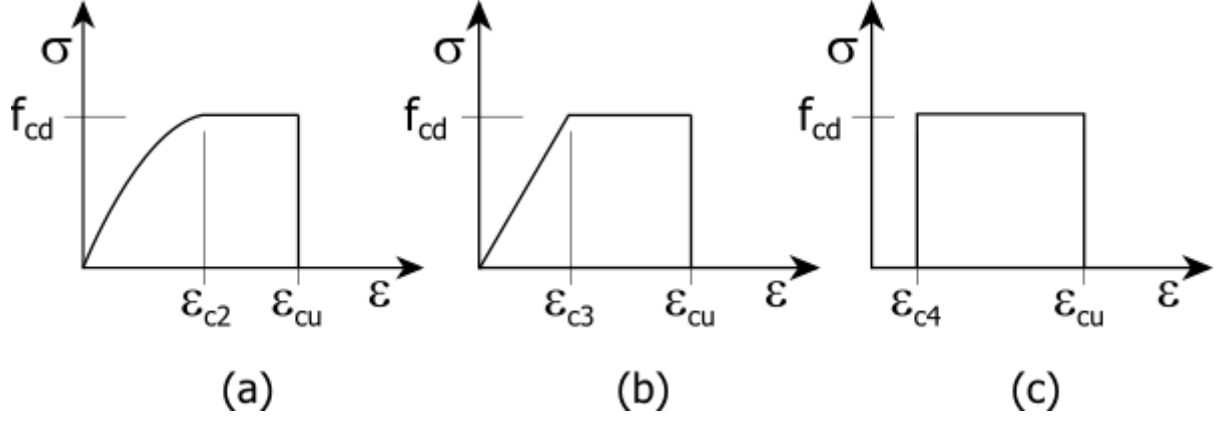

Diagrammi di calcolo tensione/deformazione del calcestruzzo.

ed il modello di acciaio riportato in a) o b) della figura seguente:

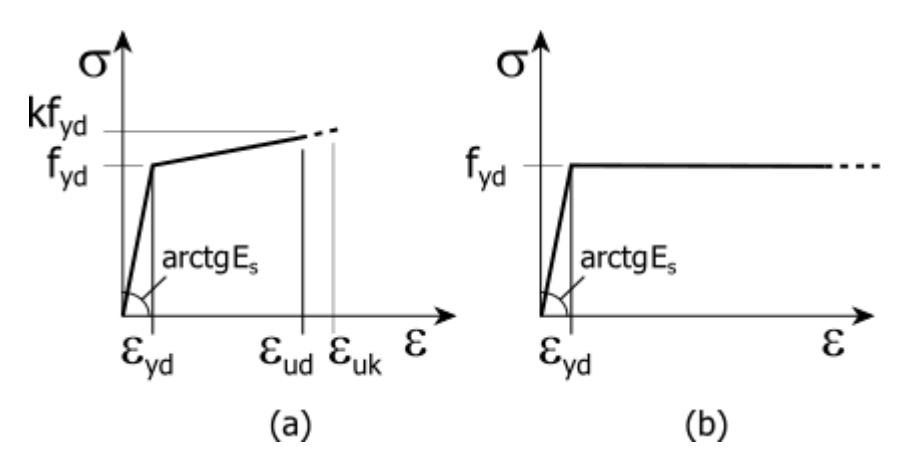

Diagrammi di calcolo tensione/deformazione dell'acciaio per calcestruzzo.

La resistenza di calcolo è data da f<sub>yk</sub> / $\gamma$ f. Il coefficiente di sicurezza è  $\gamma$ f.

Tutti i materiali impiegati dovranno essere comunque verificati con opportune prove di laboratorio secondo le prescrizioni della vigente Normativa. Riguardo ai coefficienti di sicurezza parziali, alle deformazioni del calcestruzzo e dell'acciaio (modello incrudente) si faccia riferimento ai criteri di verifica nella sezione "Verifica Elementi Strutturali"

## **Terreno di fondazione**

Le fondazioni del fabbricato in oggetto sono costituite da un insieme di: platea in conglomerato cementizio armato. La struttura di fondazione è posta ad una profondità media di m. dal piano campagna e di dimensioni planimetriche massime pari a m. x . I valori delle tensioni sul piano di posa e le sollecitazioni negli elementi di fondazione, sono riportati nell'allegato 'Calcoli Strutturali'.. Dalla Relazione Geologica redatta dal geologo dr. Antonio Corradino risulta che nell'area in oggetto, si ha un terreno di tipo con la seguente stratigrafia:

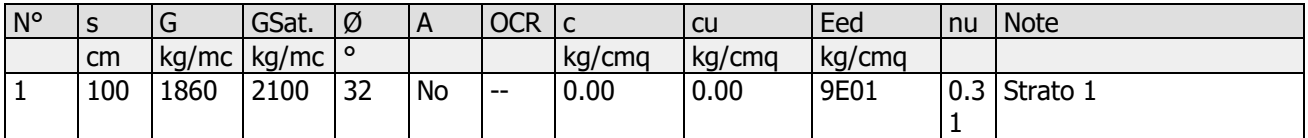

 $N^{\circ}$  = Numero strato, s = spessore, G = peso specifico, GSat. = peso specifico saturo, OCR = grado di sovraconsolidazione, A = Addensato, c = coesione, cu = coesione non drenata, Eed = modulo edometrico, nu = coefficiente di Poisson

Per la determinazione del carico limite del complesso terreno-fondazione, pertanto, si sono assunti i parametri fisico-meccanici precedentemente indicati. Per maggiori dettagli riguardo i parametri che caratterizzano il terreno si rimanda alla relazione geologica e a quella geotecnica.

## **Analisi dei carichi**

La valutazione dei carichi e dei sovraccarichi è stata effettuata in accordo con le disposizioni contenute nel **D.M. 17.01.2018 (Aggiornamento "Norme tecniche per le costruzioni")**

I carichi adottati sono i seguenti:

#### **Carichi impalcato.**

I carichi adottati sono i seguenti:

#### **CARICHI PERMANENTI**

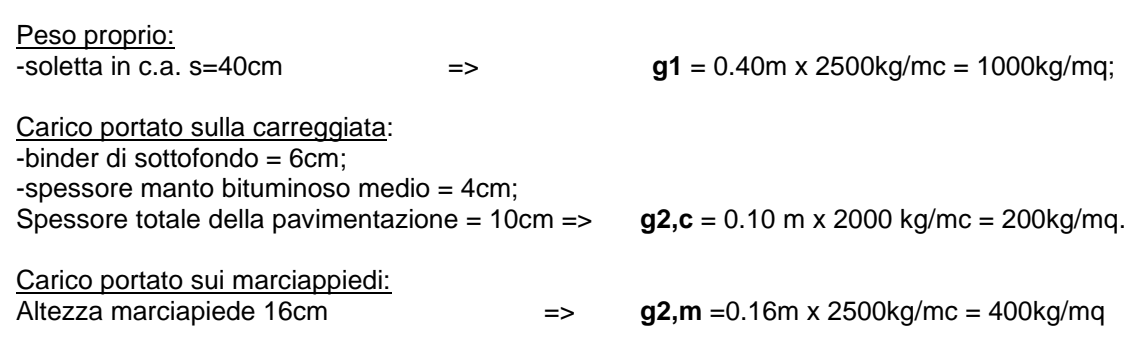

#### **CARICHI VARIABILI**

#### CARICHI DA TRAFFICO

#### Schemi di carico

Le azioni variabili del traffico, comprensive degli effetti dinamici, sono definite da schemi di carico:

‐Schema di carico 1: è costituito da carichi concentrati su due assi in tandem, applicati su impronte di pneumatico di forma quadrata e lato 0,40 m, e da carichi uniformemente distribuiti come mostrato in figura. Questo schema è da assumere a riferimento sia per le verifiche globali, sia per le verifiche locali, considerando un solo carico tandem per corsia, disposto in asse alla corsia stessa. Il carico tandem, se presente, va considerato per intero.

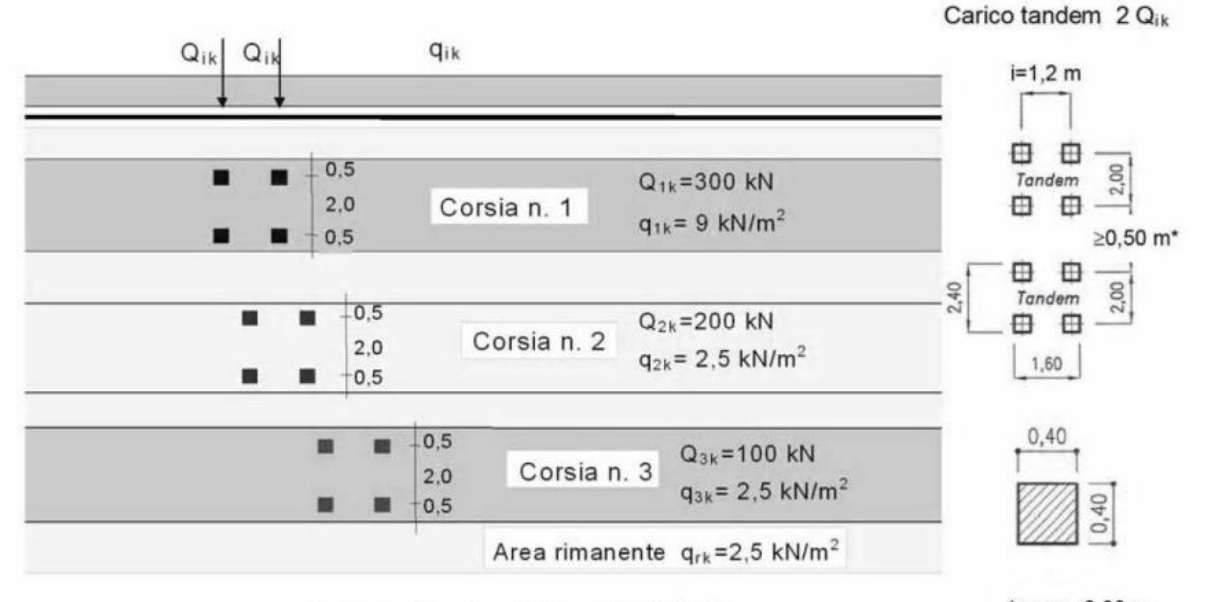

#### Schema di carico 1 (dimensioni in [m])

\*per w<sub>i</sub> 2,90 m

‐Schema di carico 2: è costituito da un singolo asse applicato su specifiche impronte di pneumatico di forma rettangolare, di larghezza 0,60 m e altezza 0,35 m. Questo schema va considerato autonomamente con asse longitudinale nella posizione più gravosa ed è da assumere a riferimento solo per verifiche locali. Qualora sia più gravoso, si considererà il peso di una singola ruota di 200kN.

‐Schema di carico 3: è costituito da un carico isolato da 150kN con impronta quadrata di lato 0,40 m. Si utilizza per verifiche locali su marciapiedi non protetti da sicurvia (Non considerato).

‐Schema di Carico 4: è costituito da un carico isolato da 10kN con impronta quadrata di lato 0,10 m. Si utilizza per verifiche locali su marciapiedi protetti da sicurvia e sulle passerelle pedonali. (Non considerato).

‐Schema di carico 5: costituito dalla folla compatta, agente con intensità nominale, comprensivadegli effetti dinamici, di 5kN/m2. Il valore di combinazione è invece di 2,5kN/m2. Il carico da folla deve essere applicato su tutte le zone significative della superficie d'influenza, inclusa l'area dello spartitraffico centrale, ove rilevante.

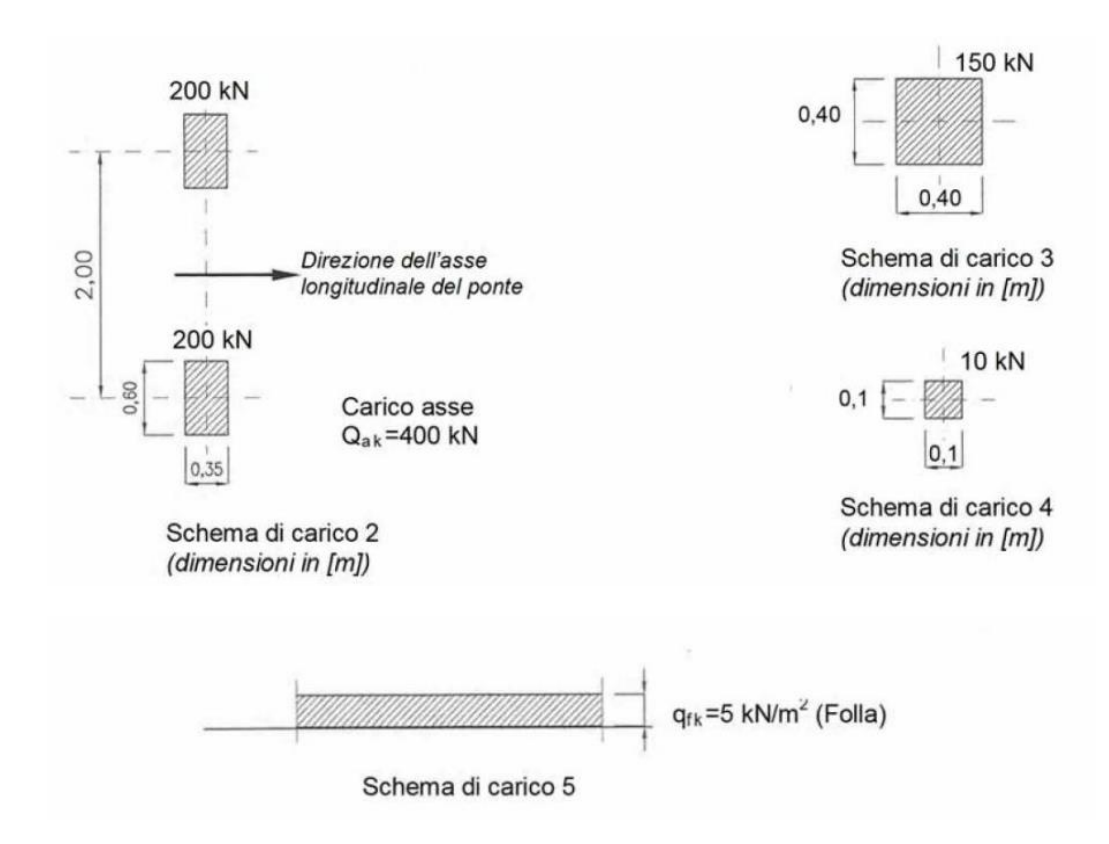

La disposizione dei carichi e il numero delle colonne sulla carreggiata sono, volta per volta, quelli che determinano le condizioni più sfavorevoli di sollecitazione per la struttura o sezione considerata. Per i ponti di 1a categoria si considerano, compatibilmente con le larghezze definite in precedenza, le intensità dei carichi previsti dalla tabella 5.1.II delle N.T.C. 2008 di seguito riportata.

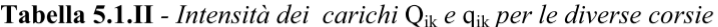

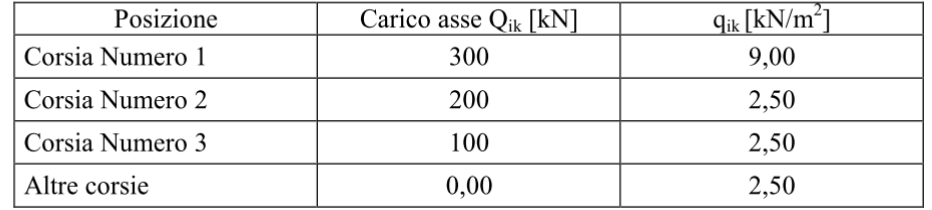

Nella determinazione delle combinazioni di carico si indica come carico q1 la disposizione dei carichi mobili che, caso per caso, risulta più gravosa ai fini delle verifiche.

Per i ponti di 2a Categoria si devono considerare sulla Corsia N.1 un Carico asse Q 1 $k = 240$  kN ed un carico distribuito q ik = 7,20 [kN/m 2 ]. Sulle altre corsie vanno applicati i carichi associati ai ponti di 1° Categoria.

Per i ponti di 3a Categoria si considera il carico associato allo Schema 5 (folla compatta) applicato con la disposizione più gravosa per le singole verifiche.

#### **DIFFUSIONE DEI CARICHI LOCALI**

Le azioni agenti sul manto stradale si considerano ripartite verticalmente secondo la teoria di Winkler con diffusione a 45° sino al piano medio della soletta e, da questo, con diffusione orizzontale ancora a 45° come meglio illustrato negli schemi allegati.

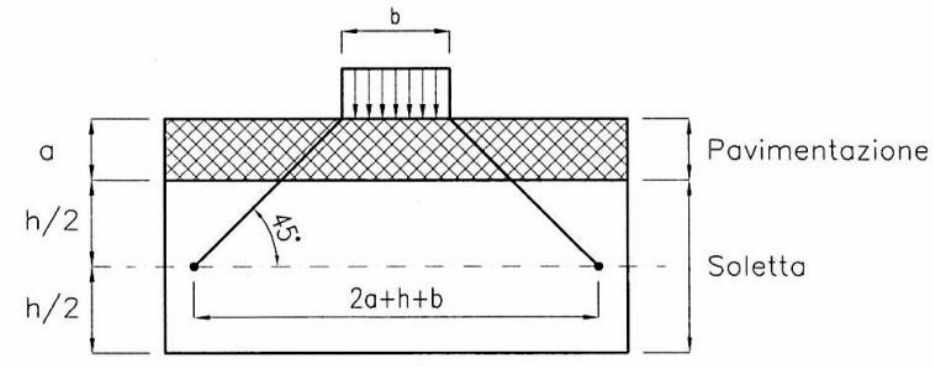

Per diffusione verticale del carico si ottiene: Spessore soletta: h = 30cm; Spessore pavimentazione:  $a = 10$ cm; Impronta massima carichi concentrati: b= 40cm; Impronta sul piano medio della soletta: b'=2a+h+b= 90cm

Per diffusione orizzontale si considera una fascia collaborante della soletta di larghezza 3,20m, pari alla distanza tra i due assi del carico concentrato (carico tandem) dello schema di carico n°1.

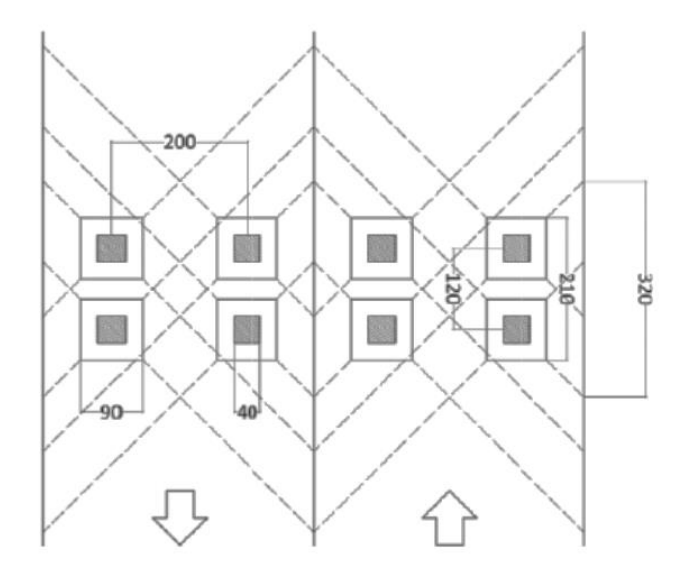

#### **DETERMINAZIONE DELLE AZIONI DI CALCOLO**  AZIONI DI CALCOLO PER LA VERIFICA AGLI STATI LIMITE ULTIMI (SLU)

Le azioni di calcolo per la verifica agli Stati Limite Ultimi sono ottenute dalle azioni caratteristiche secondo la relazione:

$$
F_d = \gamma_{G_1} \cdot G_1 + \gamma_{G_2} \cdot G_2 + \gamma_P \cdot P + \gamma_{Q_1} \cdot Q_{k1} + \gamma_{Q_2} \cdot \psi_{02} \cdot Q_{k2} + \gamma_{Q_3} \cdot \psi_{03} \cdot Q_{k3} + \dots
$$

- $G_1$ carichi permanenti
- carichi permanenti non strutturali  $G<sub>2</sub>$
- P. forza di precompressione
- azione variabile di base di ogni combinazione  $Q_{k1}$
- $Q_{ki}$ azioni variabili che agiscono contemporaneamente a quella dominante

Ai fini della determinazione dei valori caratteristici delle azioni dovute al traffico, si considerano, generalmente, le combinazioni riportate nella tabella che segue:

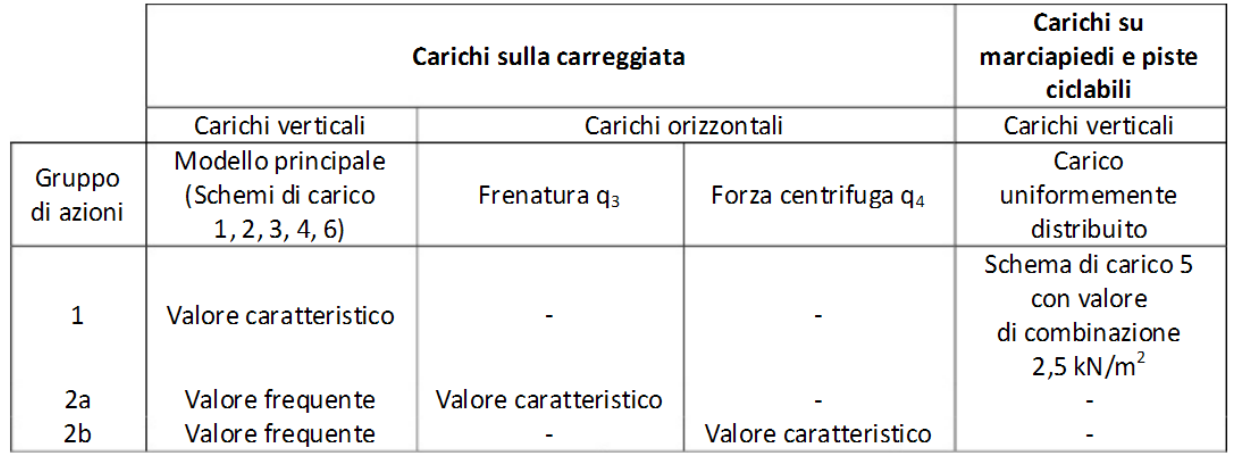

I valori dei coefficienti parziali delle azioni da assumere nell'analisi per la determinazione degli effetti delle azioni nelle verifiche agli S.L.U. è riportato nella tabella che segue:

- coefficiente parziale del peso proprio della struttura;  $V_{G1}$
- coefficiente parziale dei pesi propri degli elementi non strutturali; Y<sub>G2</sub>
- coefficiente parziale delle azioni variabili da traffico;  $\gamma$ <sub>O</sub>
- coefficiente parziale delle azioni variabili; Yoi
- coefficiente parziale della precompressione si assume pari a 1. VP

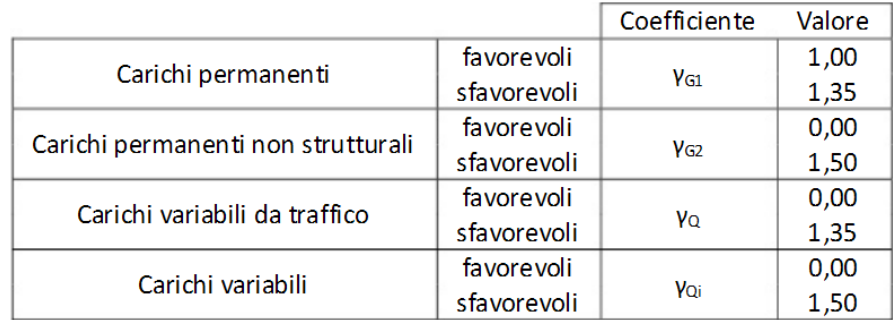

#### AZIONI DI CALCOLO PER LA VERIFICA AGLI STATI LIMITE DI ESERCIZIO (S.L.E.)

Le azioni di calcolo per la verifica agli Stati Limite Ultimi, sono ottenute dalle azioni caratteristiche secondo le relazioni:

Combinazioni di carico rare Combinazioni di carico frequenti Combinazioni di carico quasi permanenti  $\begin{array}{l} F_d = G_1 + G_2 + P + Q_{k1} + \sum_{i=2}^n \psi_{0i} \cdot Q_{ki} \\ F_d = G_1 + G_2 + P + \psi_{1i} \cdot Q_{k1} + \sum_{i=2}^n \psi_{2i} \cdot Q_{ki} \\ F_d = G_1 + G_2 + P + \sum_{i=1}^n \psi_{2i} \cdot Q_{ki} \end{array}$ 

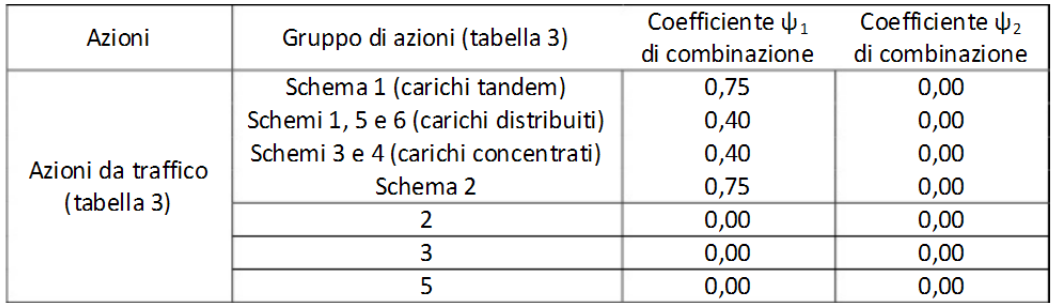

#### **Sovraccarico neve**

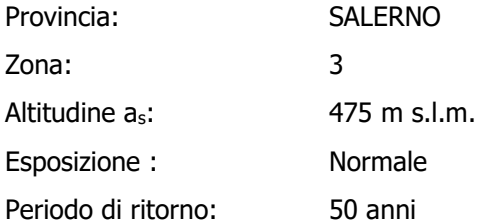

Il carico neve sulle coperture viene valutato con la seguente espressione:

 $q_s = \mu_i \cdot q_{sk} \cdot C_E \cdot C_t$  kg/mq

dove:

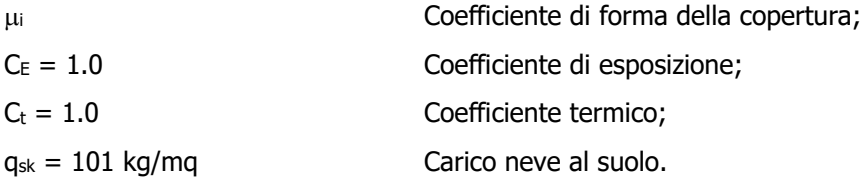

Nel caso in esame (copertura ad una falda), con

 $\alpha = 0.00^{\circ}$ 

il coefficiente di forma vale:

 $\mu_1(\alpha) = 0.80$  =>  $q_s = 81$  kg/mq

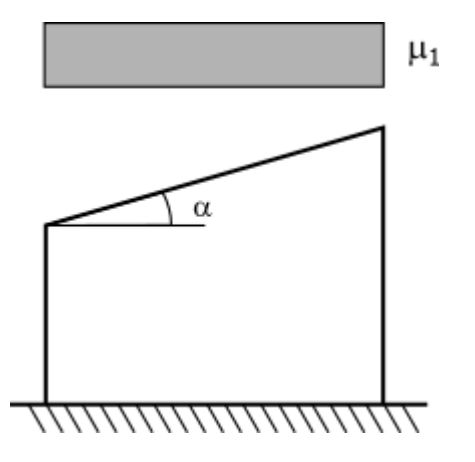

### **Sovraccarico vento**

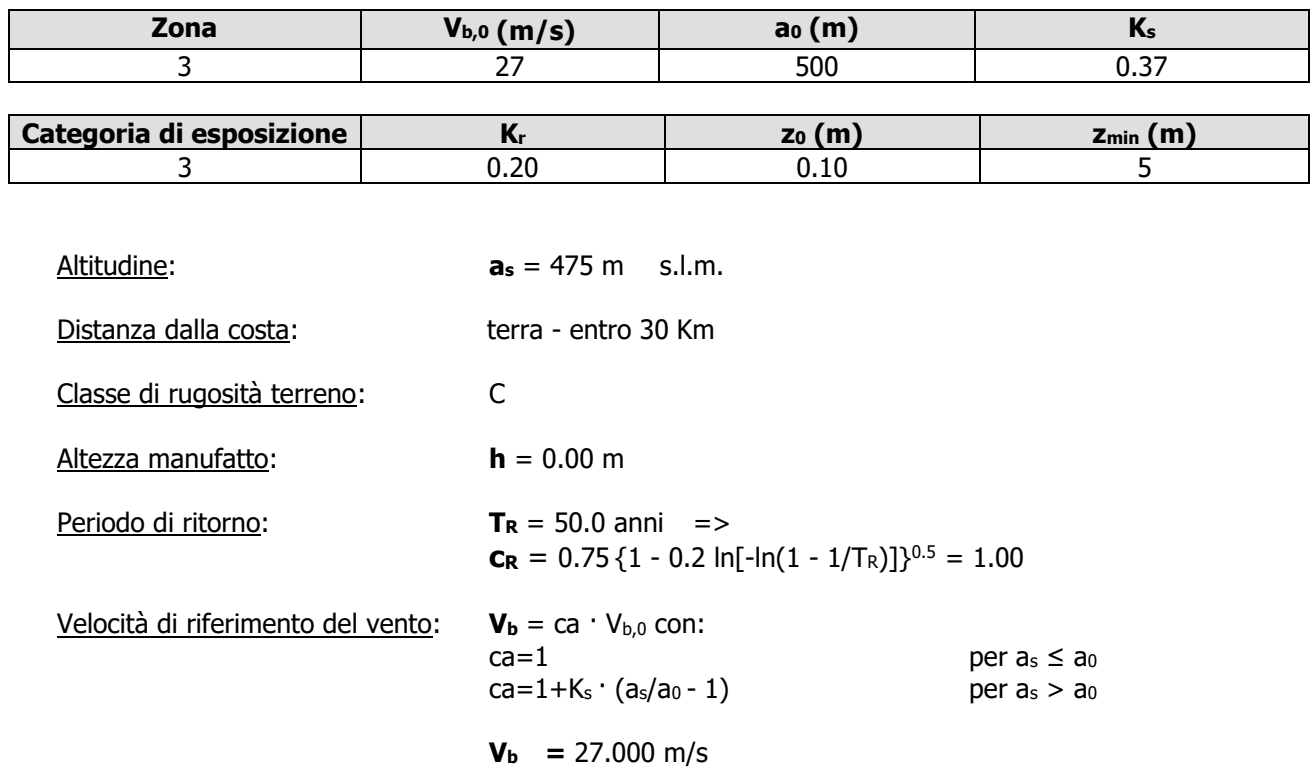

 $V_b(T_R) = C_R V_b = 27.020 \text{ m/s}$ Coefficiente dinamico:  $C_d = 1.00$ Coefficiente di forma:  $C_p = 1.00$ Coefficiente di attrito:  $C_f = 0.02$ Coefficiente di topografia:  $C_t = 1.00$ Coefficiente di esposizione: **Ce(z)** = K<sup>r</sup>  $C_e(z) = Kr^2C_t ln(z/z_0) [7 + C_t ln(z/z_0)]$  per  $z \ge z_{min}$  $Ce(z) = Ce(z_{min})$  per  $z < z_{min}$  $C_e(z) = 1.71$ 

Le azioni del vento si traducono in pressioni (positive) e depressioni (negative) agenti normalmente alla superficie degli elementi che compongono la costruzione. La pressione agente su un singolo elemento è data dall'espressione:

 $p = q_b$  C<sub>e</sub> C<sub>p</sub> C<sub>d</sub> = 779.13 Pa

dove:

- **qb** =  $1/2 \rho v_b^2$ e' la pressione cinetica di riferimento;
- $\rho = 1.25 \text{ kg/m}^3$  e' la densita' dell'aria

L'azione tangente per unità di superficie parallela alla direzione del vento è:

 $p_f = q_b C_e C_f = 15.58 Pa$ 

#### **Sovraccarico terminco**

Il campo di temperatura sulla sezione di un elemento strutturale monodimensionale con asse longitudinale x può essere descritto mediante:

- a la componente uniforme  $\Delta T_u = T T_0$  pari alla differenza tra la temperatura media attuale T e quella iniziale alla data della costruzione T0;
- b le componenti variabili con legge lineare secondo gli assi principali y e z della sezione,  $\Delta T_{My}$  e  $\Delta T_{Mz}$ .

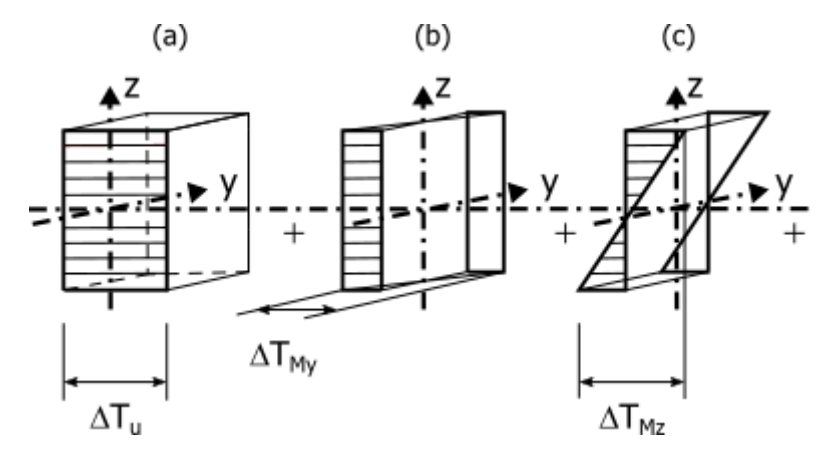

Nel caso in cui la temperatura non costituisca azione fondamentale per la sicurezza o per la efficienza funzionale della struttura è consentito tener conto, per gli edifici, della sola componente  $\Delta T_u$ .

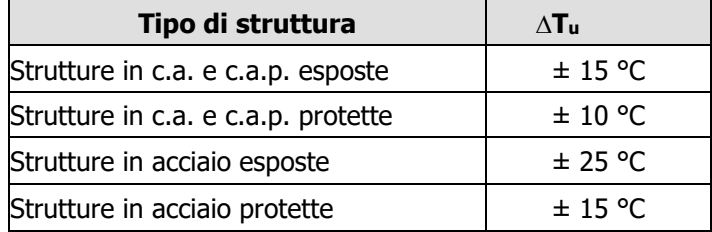

Per la valutazione degli effetti delle azioni termiche, inoltre, si può fare riferimento ai coefficienti di dilatazione termica a temperatura ambiente  $\alpha$ .

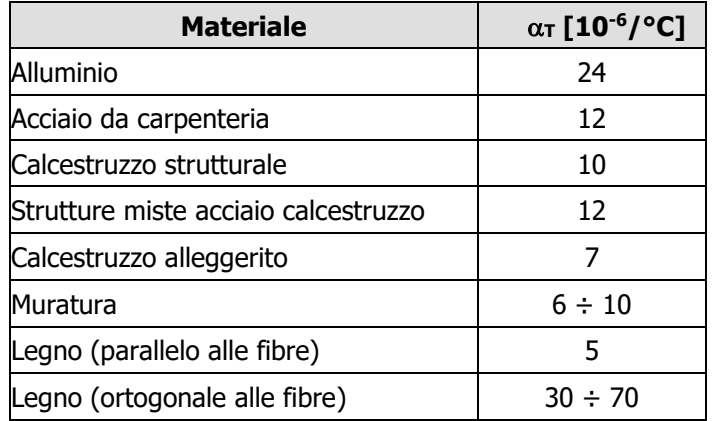

I carichi relativi ai pesi propri sono valutati in automatico in funzione della geometria degli elementi e del loro peso specifico. I tamponamenti vengono valutati per metro lineare di trave su cui insistono; maggiori dettagli a essi relativi sono riportati nel tabulato di calcolo, alla sezione dei carichi relativi alle aste, nodi e shell.

## **Valutazione dell'azione sismica**

L'azione sismica è stata valutata in conformità alle indicazioni riportate al capitolo 3.2 delle NT. La valutazione degli spettri di risposta per un dato Stato Limite avviene attraverso le seguenti fasi:

- Definizione della Vita Nominale e della Classe d'Uso della struttura, in base alle quali si determina il Periodo di Riferimento dell'azione sismica.
- Determinazione, attraverso latitudine e longitudine, dei parametri sismici di base  $a_9$ ,  $F_0$  e  $Tc^*$  per lo Stato Limite di interesse; l'individuazione è stata effettuata interpolando i dati relativi ai 4 punti più vicini al punto di riferimento dell'edificio, secondo quanto disposto dall'allegato alle NTC "Pericolosità Sismica", dove:
	- **ag:** accelerazione orizzontale massima al sito;
	- **Fo:** valore massimo del fattore di amplificazione dello spettro in accelerazione orizzontale;
	- **T<sup>C</sup> \* :** periodo di inizio del tratto a velocità costante dello spettro in accelerazione orizzontale.
- Determinazione dei coefficienti di amplificazione stratigrafica e topografica.
- Calcolo del periodo  $T_c$  corrispondente all'inizio del tratto a velocità costante dello Spettro.

I dati così calcolati sono stati utilizzati per determinare gli Spettri di Progetto nelle verifiche agli Stati Limite considerati, per ogni direzione dell'azione sismica.

Oltre alla determinazione dei parametri sismici del sito si è considerata la tipologia di terreno, la posizione topografica e la tipologia strutturale (classe di duttilità, regolarità, ecc..) che ha condotto alla determinazione dei seguenti spettri di risposta:

## **Spettri di risposta**

#### Spettro: **SpettroNT\_ 2018**

Il calcolo degli spettri e del fattore di comportamento sono stati calcolati per la seguente tipologia di terreno e struttura.

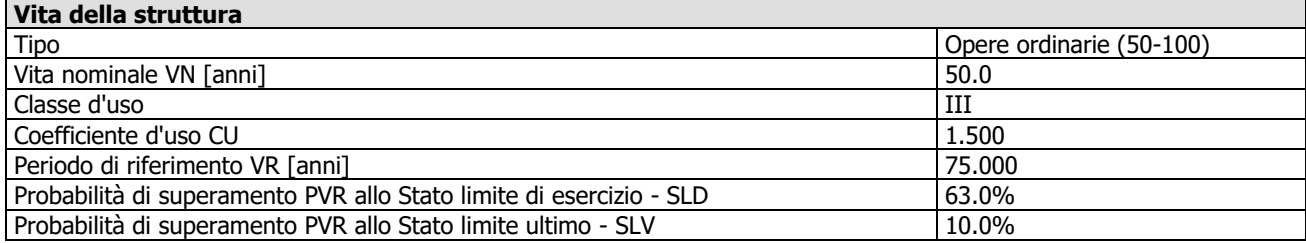

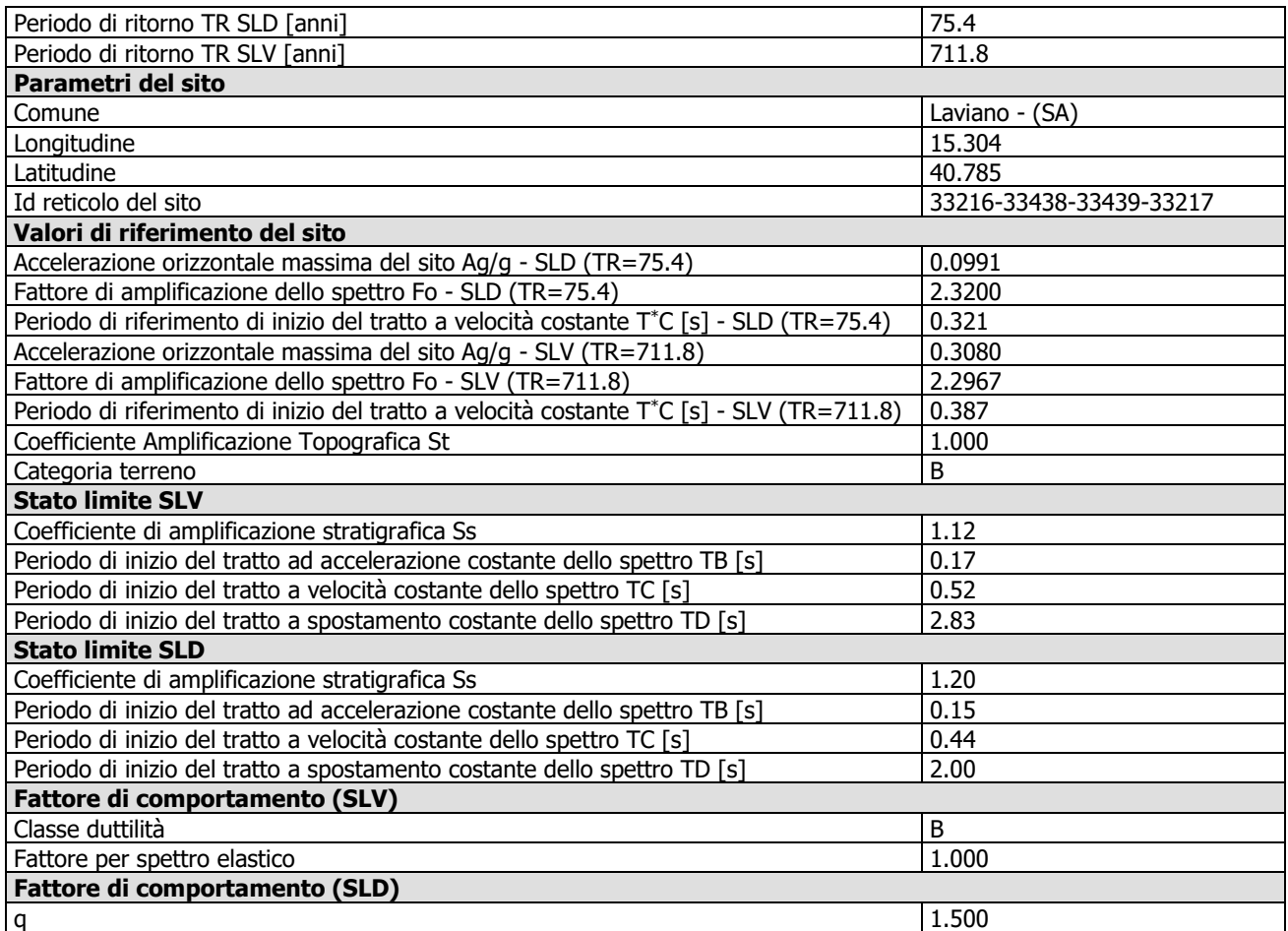

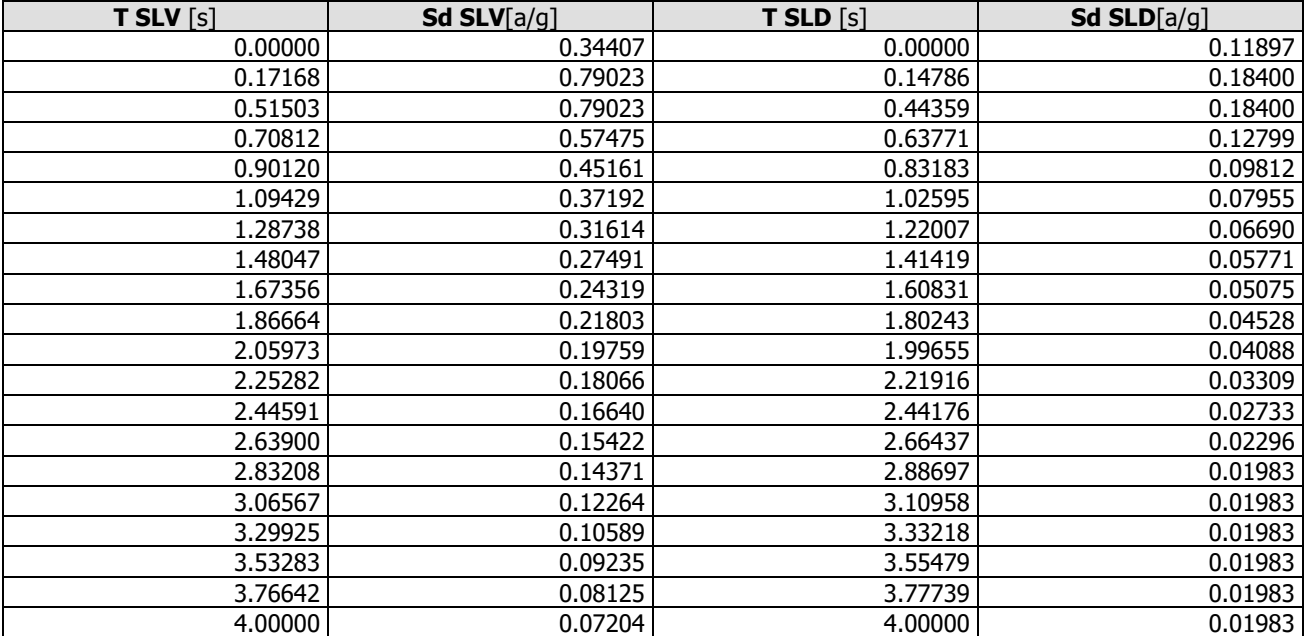

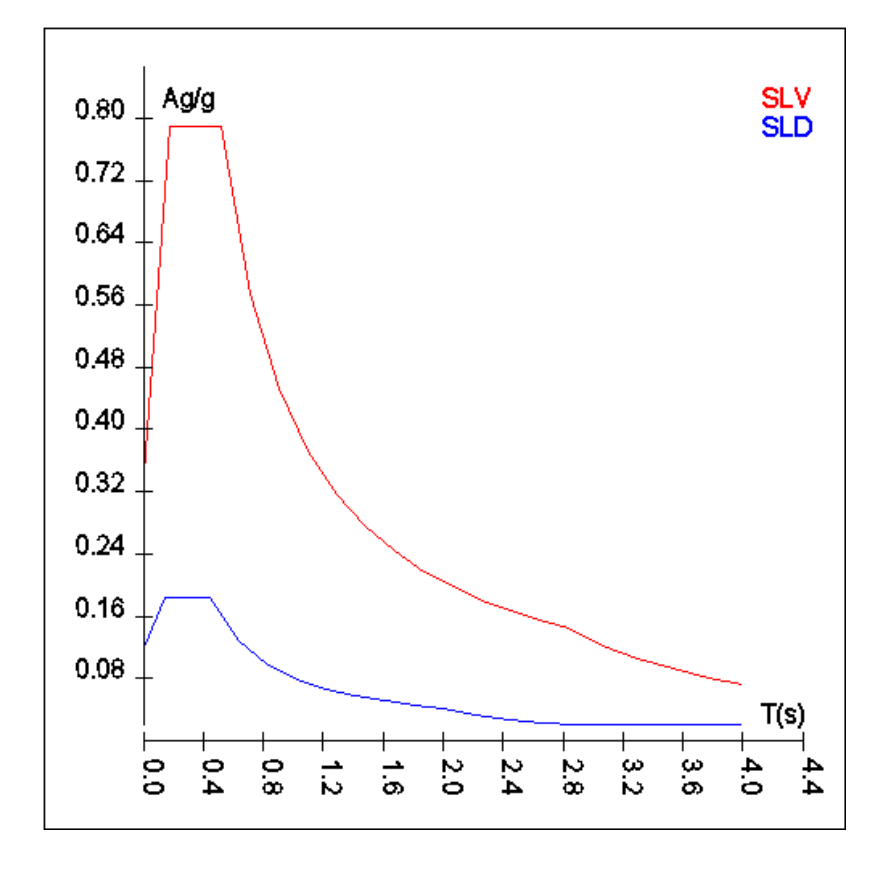

## **Elementi di fondazione**

Il calcolo della struttura di fondazione è condotto considerando le azioni che la struttura sovrastante le trasmette amplificate per un  $\gamma_{\rm Rd}$  pari a 1,1 in CD "B" e 1,3 in CD "A", e comunque non maggiori di quelle derivanti da una analisi elastica della struttura in elevazione eseguita con un fattore di comportamento per struttura non dissipativa (1<q<1.5) e non maggiori delle resistenze degli elementi sovrastanti la fondazione. Le precedenti limitazioni comprendono anche il caso di struttura calcolata con spettro elastico o con fattore di comportamento q relativo a struttura non dissipativa.

## **Metodo di analisi e criteri di verifica**

Il calcolo delle azioni sismiche è stato eseguito in analisi dinamica modale, considerando il comportamento della struttura in regime elastico lineare. Le masse sono applicate nei nodi del modello. Tali masse sono ottenute considerando le reazioni vincolari di incastro perfetto che si ottengono per effetto dei carichi agenti sulle membrature che collegano i nodi. La risposta massima di una generica caratteristica E, conseguente alla sovrapposizione dei modi, è valutata con la tecnica della combinazione probabilistica definita CQC (Complete Quadratic Combination - Combinazione Quadratica Completa):

$$
E = \sqrt{\sum_{i,j=1,n} \rho_{ij} \cdot E_i \cdot E_j}
$$

con:

$$
\rho_{ij} = \frac{8\xi^2 \cdot (1 + \beta_{ij}) \cdot \beta_{ij}^{\frac{3}{2}}}{(1 - \beta_{ij}^2)^2 + 4\xi^2 \cdot \beta_{ij} \cdot (1 + \beta_{ij}^2)} \qquad \beta_{ij} = \frac{\omega_i}{\omega_j}
$$

dove:

- n è il numero di modi di vibrazione considerati;
- è il coefficiente di smorzamento viscoso equivalente espresso in percentuale;
- $\beta_{ij}$  è il rapporto tra le frequenze di ciascuna coppia i-j di modi di vibrazione.

Le sollecitazioni derivanti da tali azioni sono state calcolate considerando varie posizioni del baricentro delle masse e composte secondo diverse combinazioni di posizioni prestabilite, come riportato in seguito; il risultato

di tali combinazioni, successivamente, è stato composto con quello derivante dai carichi non sismici, secondo le varie combinazioni di carico probabilistiche.

Per tener conto dell'aleatorietà della posizione del baricentro delle masse, per ogni impalcato si è considerato uno spostamento del centro di massa dalla sua posizione originaria di una quantità pari a una percentuale della dimensione della struttura nella direzione considerata. Le azioni risultanti dai calcoli per le varie posizioni delle masse, in fase di verifica vengono combinate al fine di ottenere le azioni più sfavorevoli; di seguito vengono riportate sia le posizioni che le combinazioni delle masse. Le due tabelle vanno lette nel seguente modo:

- la prima indica la percentuale della dimensione della struttura secondo cui viene spostato il baricentro ad ogni impalcato; lo spostamento è assegnato nelle due direzioni ortogonali secondo cui agisce il sisma e per ognuna di tali posizioni è eseguito un calcolo modale della struttura;
- la seconda tabella è usata in fase di verifica per la valutazione dell'azione sismica: l'effetto del sisma in una direzione è combinato con quello ortogonale di un'altra posizione con i fattori specificati nelle due colonne.

## **Percentuali Spostamento masse impalcati**

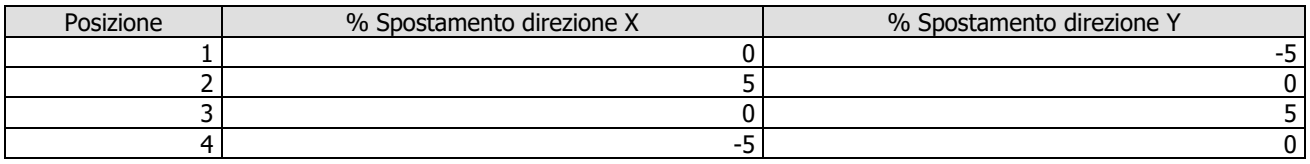

## **Combinazioni del Sisma in X e Y e Verticale**

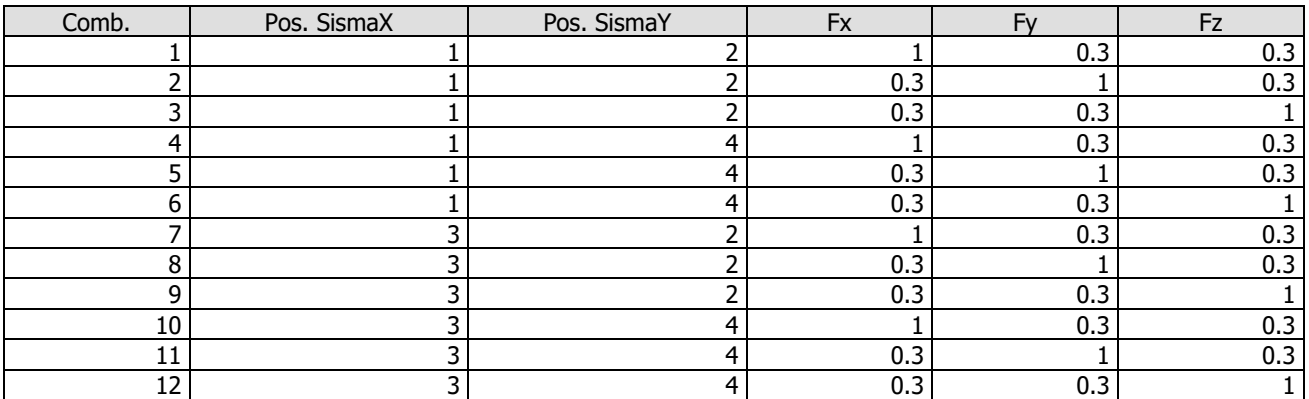

Comb. Numero di combinazione dei sismi

Pos. SismaX Posizione in cui viene scelto il sisma in direzione X

Pos. SismaY Posizione in cui viene scelto il sisma in direzione Y

- Fx Fattore con cui il sisma X partecipa
- Fy Fattore con cui il sisma Y partecipa
- Fz Fattore con cui il sisma Verticale partecipa (quando richiesto)

Ogni combinazione genera al massimo 8 sotto-combinazioni in base a tutte le combinazioni possibili dei segni di Fx ed Fy ed Fz.

Si è considerato un numero di modi di vibrazione sufficiente ad eccitare almeno l'85% della massa sismica in ogni posizione delle masse, di seguito si riportano i risultati salienti dell'analisi modale sia per il calcolo allo Stato Limite Ultimo che per quello di Esercizio.

## **Periodi di vibrazione e Masse modali**

Scenario di calcolo: Set NT 2018 A2 SLV SLD STR GEO ponte

**Posizione masse 1** Numero di Frequenze calcolate =25, filtrate=11

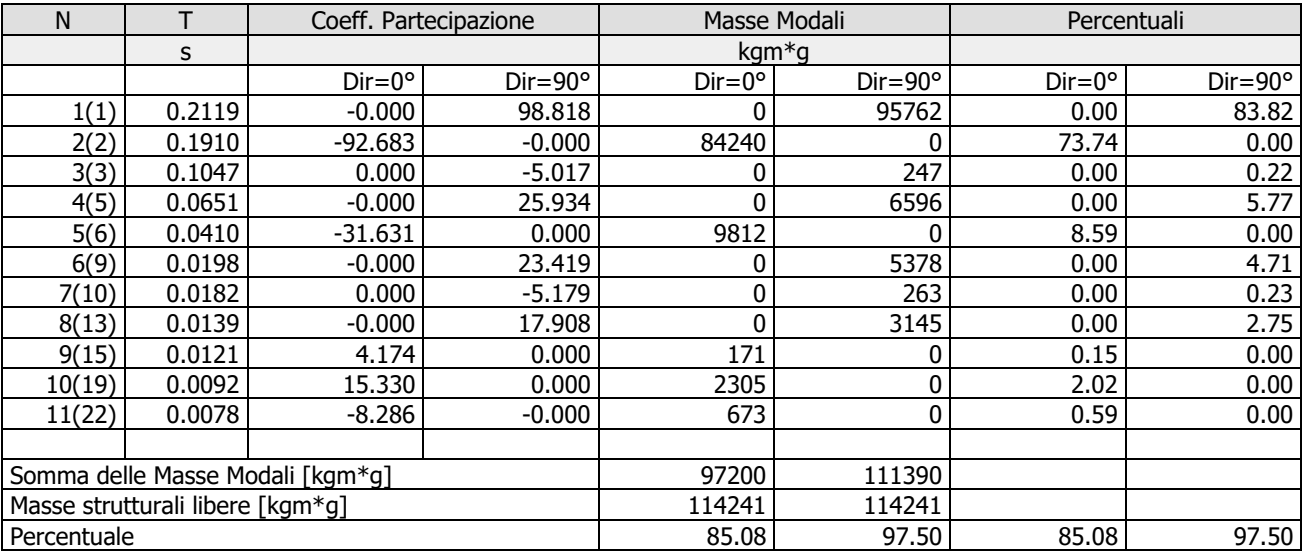

#### Masse e coefficienti di partecipazione rotazionali:

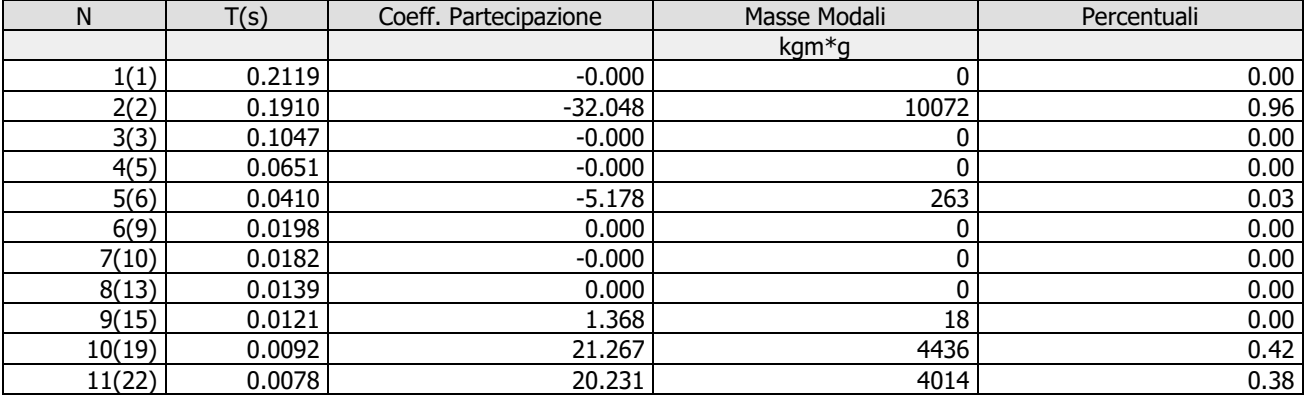

#### **Posizione masse 2**

### Numero di Frequenze calcolate =25, filtrate=18

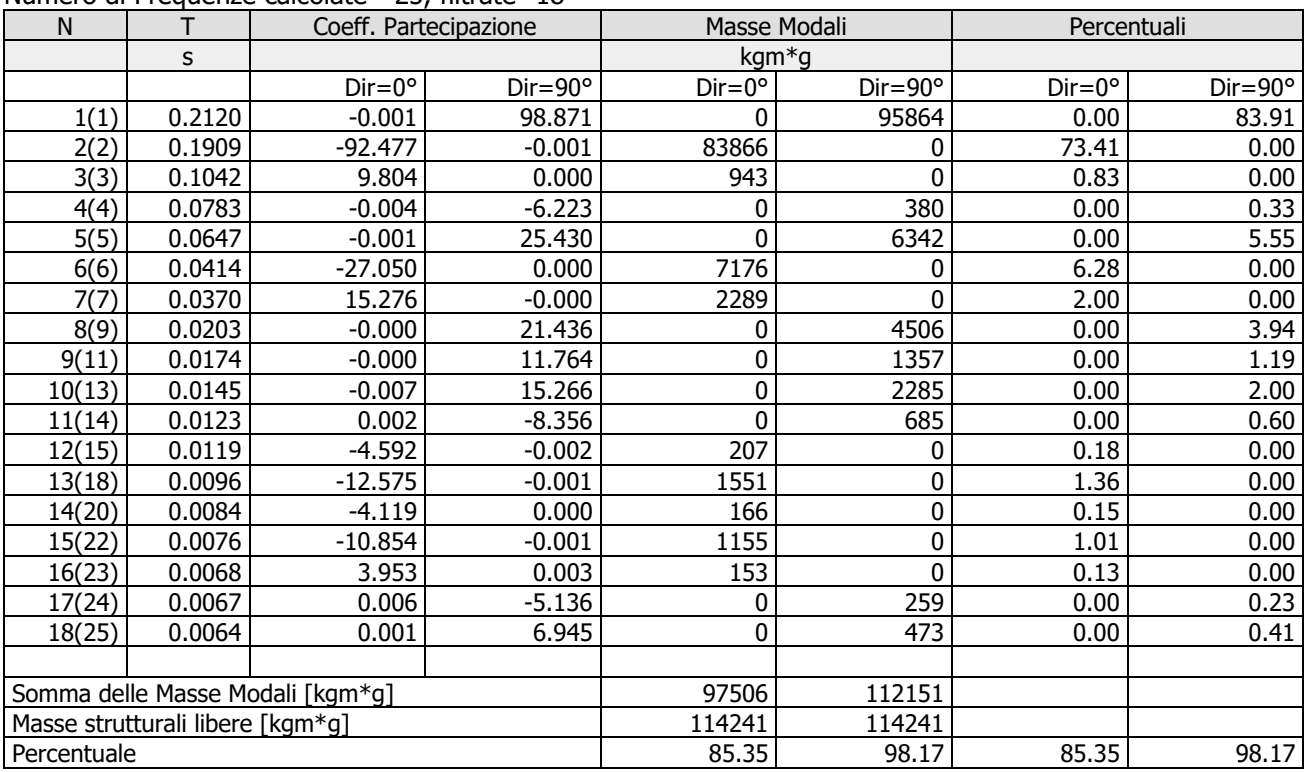

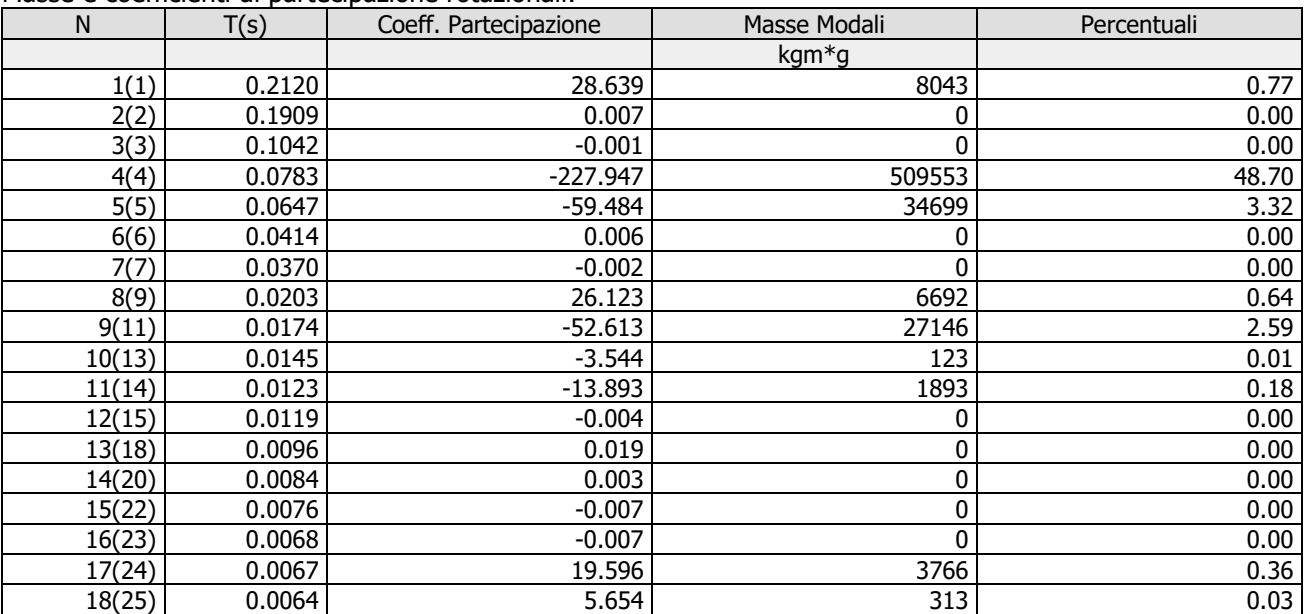

#### Masse e coefficienti di partecipazione rotazionali:

### **Posizione masse 3**

Numero di Frequenze calcolate =25, filtrate=11

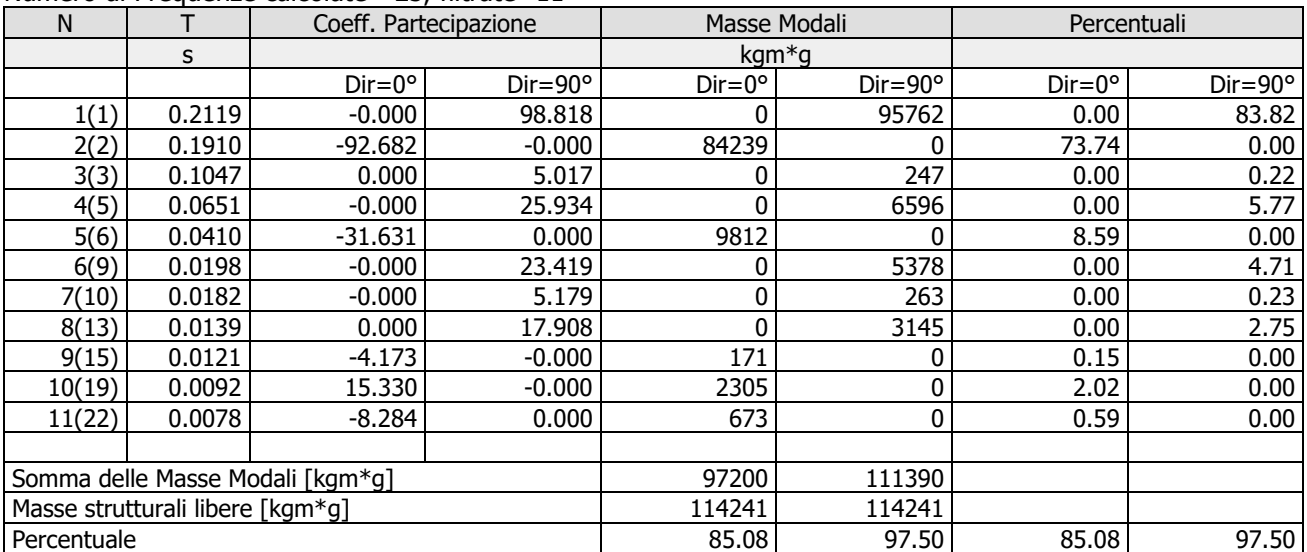

Masse e coefficienti di partecipazione rotazionali:

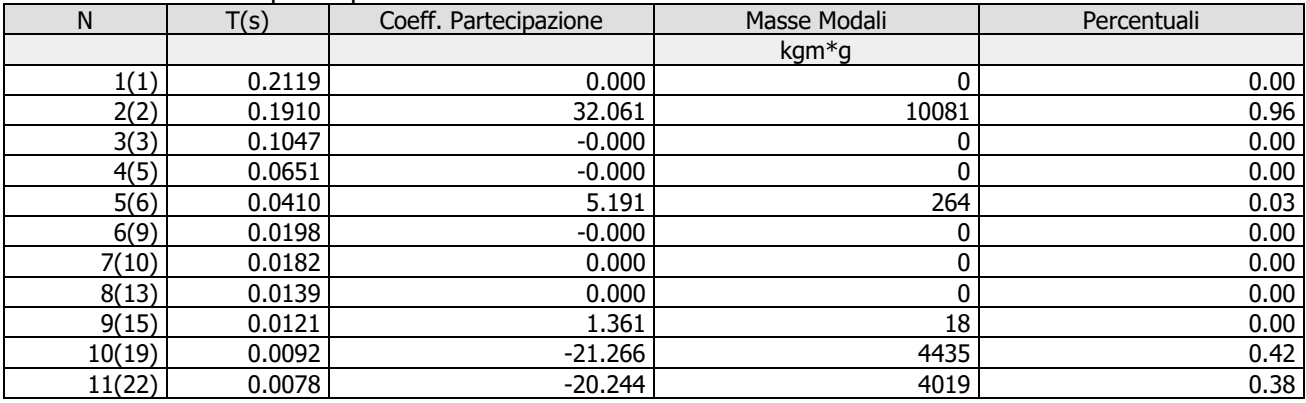

#### Numero di Frequenze calcolate =25, filtrate=18

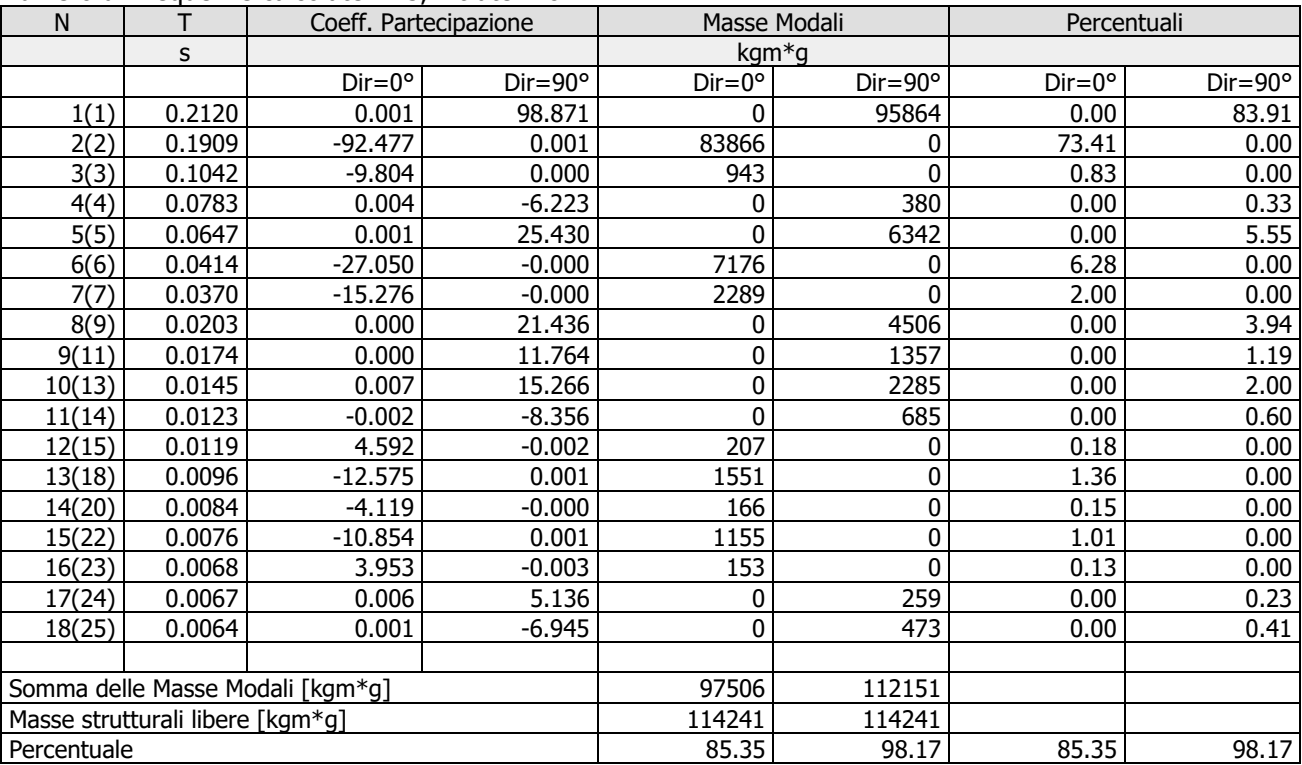

Masse e coefficienti di partecipazione rotazionali:

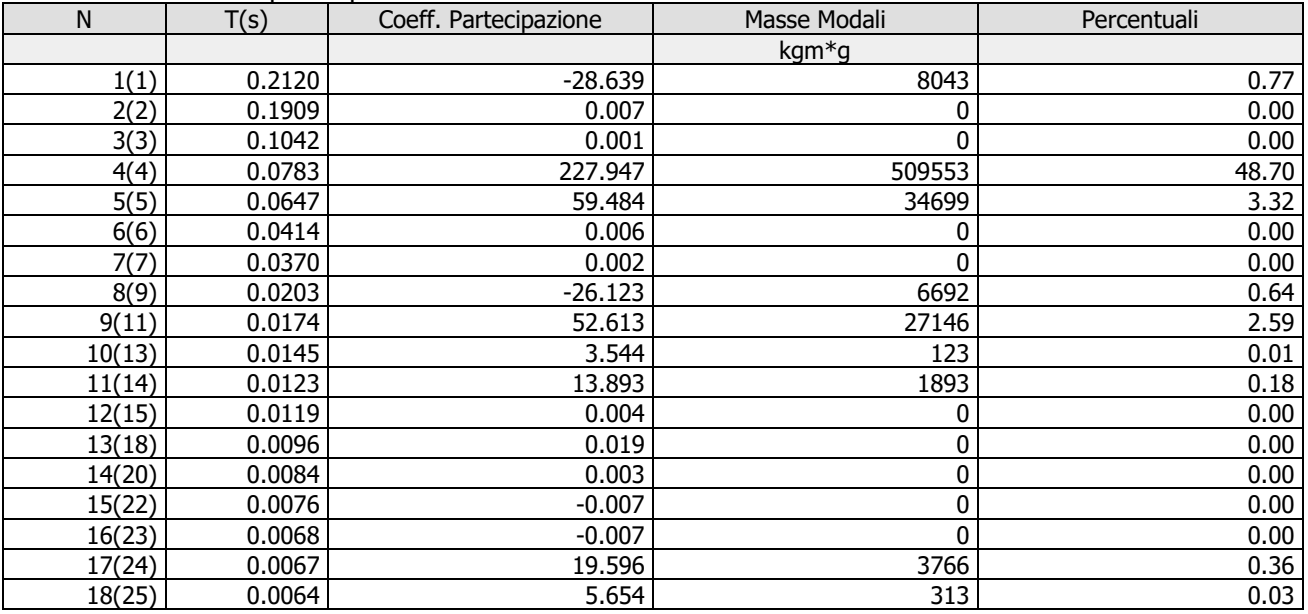

## **Azioni sulla struttura**

I calcoli e le verifiche sono condotti con il metodo semiprobabilistico degli stati limite secondo le indicazioni del **D.M. 17.01.2018**. I carichi agenti sui solai, derivanti dall'analisi dei carichi, sono assegnati alle aste in modo automatico in relazione all'influenza delle diverse aree di carico. I carichi dovuti ai tamponamenti, sia sulle travi di fondazione che su quelle di piano, sono schematizzati come carichi lineari agenti esclusivamente sulle aste. In presenza di platee il tamponamento è inserito considerando delle aste a sezione nulla la cui funzione è quella di ripartire il carico sui nodi degli elementi della platea ad essa collegati. Su tutti gli elementi strutturali è inoltre possibile applicare direttamente ulteriori azioni concentrate e/o distribuite. Le azioni introdotte direttamente sono combinate con le altre (carichi permanenti, accidentali e sisma) mediante le combinazioni di carico di seguito descritte; da esse si ottengono i valori probabilistici da impiegare successivamente nelle verifiche.

I solai, oltre a generare le condizioni di carico per carichi fissi e variabili, generano anche altre condizioni di carico che derivano dal carico accidentale moltiplicato per i coefficienti di contemporaneità  $\psi_0$ ,  $\psi_1$  e  $\psi_2$  da utilizzare per le varie combinazioni di carico e per la determinazione delle masse sismiche. Le azioni sono state assegnate su aste e piastre, definendo le seguenti condizioni di carico:

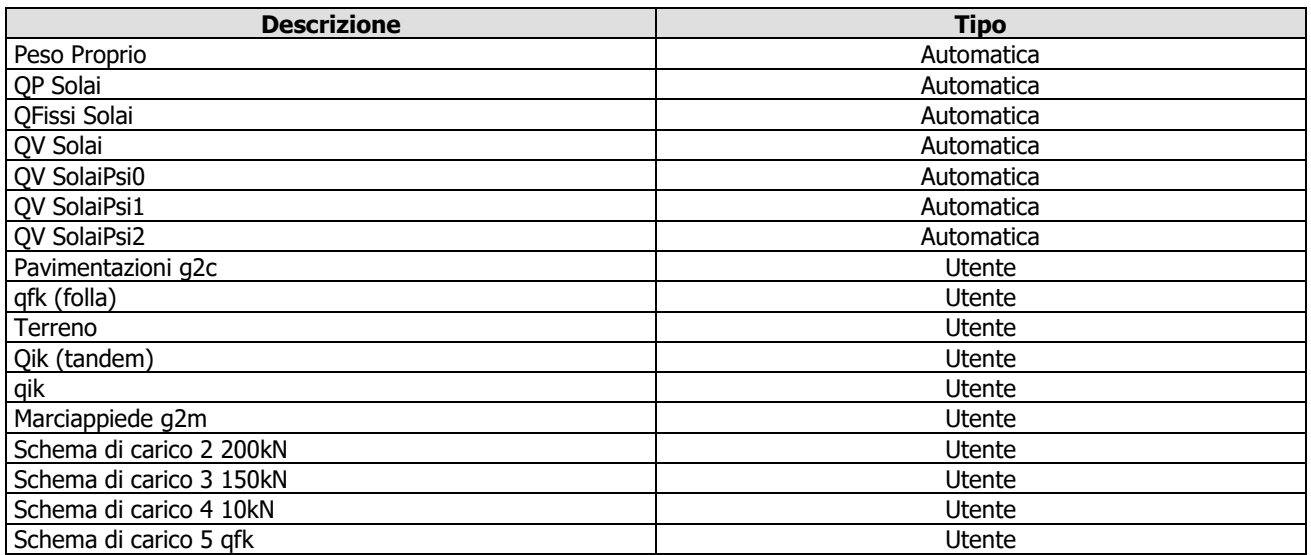

In fase di combinazione delle condizioni di carico si è agito su coefficienti moltiplicatori delle condizioni per definirne l'esatto contributo, sia in termini di carico che di massa; sono stati infine definiti gli scenari di calcolo come gruppi omogenei di combinazioni di carico. Di seguito vengono riportate le combinazioni di carico usate per lo Stato Limite Ultimo e per lo Stato Limite di Esercizio. Le verifiche sono riportate nel fascicolo dei calcoli. Le tabelle riportano nell'ordine:

- Il nome della combinazione di carico.
- Il tipo di analisi svolta:
	- STR=Strutturale,
	- Statica STR=Sismica statica Strutturale,
	- Modale STR=Sismica modale strutturale,
	- SLE Rara=Stato Limite Esercizio combinazione rara,
	- SLE Freq=Stato Limite Esercizio combinazione frequente,
	- SLE Q.Perm=Stato Limite Esercizio combinazione quasi Permanente,
	- GEO=Geotecnica,
	- Statica GEO=Sismica Statica Geotecnica,
	- Modale GEO=Sismica modale Geotecnica,
	- STR+GEO=Strutturale+Geotecnica,
	- Statica STR+GEO=Sismica Statica Strutturale+Geotecnica,
	- Modale STR+GEO=Sismica modale Strutturale+Geotecnica,
	- Modale SLE= Combinazione sismica modale con spettro di progetto SLD,
	- Statica SLE=Combinazione sismica statica con spettro di progetto SLD.

I termini "**Strutturale**", "**Geotecnica**" e "**Strutturale+Geotecnica**" indicano rispettivamente che la combinazione è usata dal programma per la determinazione delle verifiche di resistenza degli elementi strutturali, delle sole verifiche geotecniche, sia per le verifiche strutturali che geotecniche.

- Lo spettro usato, se sismica.
- Il fattore amplificativo del sisma.
- L'angolo di ingresso del sisma, se trattasi di analisi sismica.
- Il nome della condizione di carico.
- Il fattore di combinazione per i carichi verticali.
- Se la condizione (con il suo coefficiente di peso) è inclusa nella combinazione (colonna Attiva).
- Se la condizione partecipa alla determinazione della massa (colonna Massa).
- Il fattore con cui partecipa alla determinazione della massa (se non è esclusa dalla determinazione della massa).

## **Scenario di calcolo**

Scenario : Set\_NT\_ 2018 A2\_SLV\_SLD\_STR\_GEO\_ponte

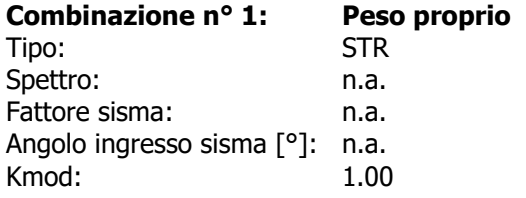

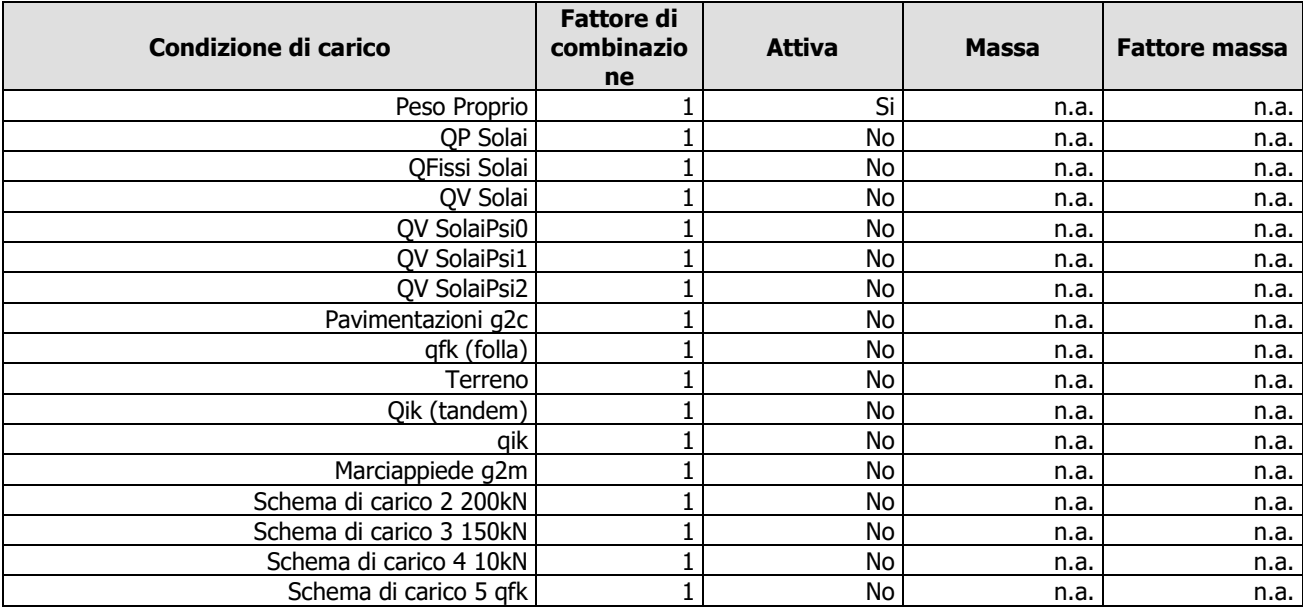

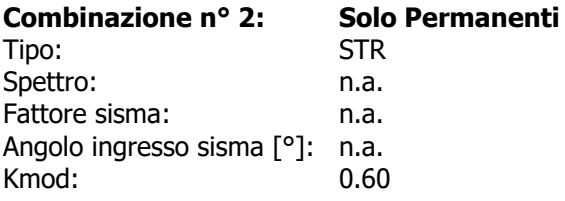

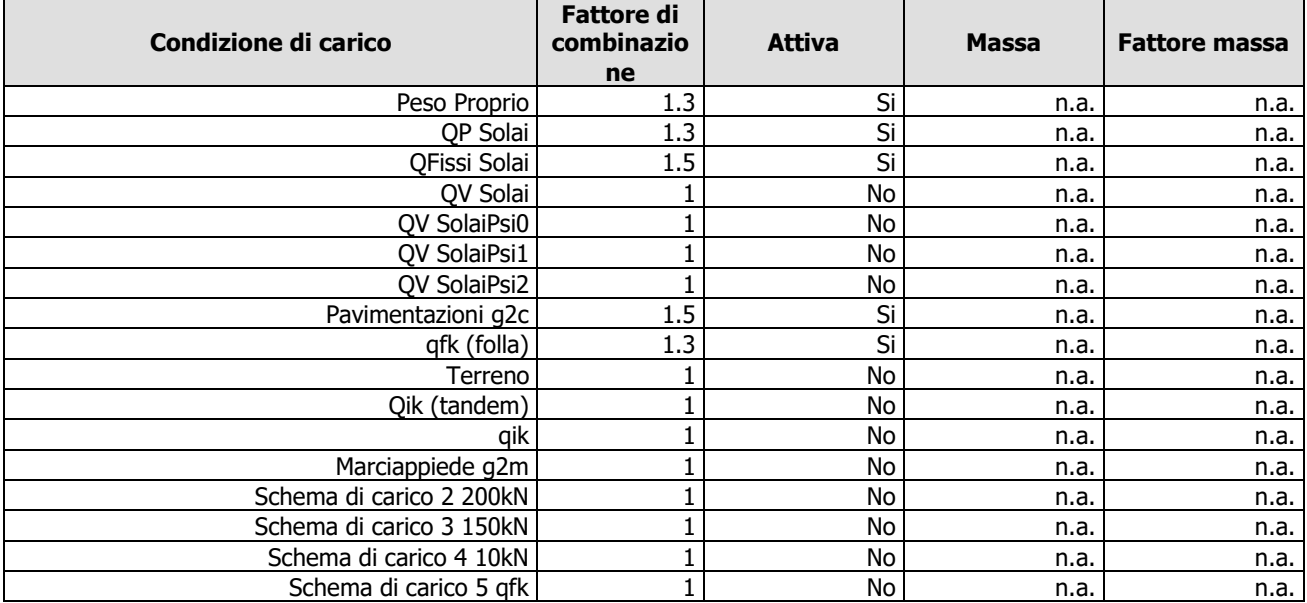

#### **Combinazione n° 3:** Folla (qfk)<br>STR+GEO Tipo: 5TR<br>Spettro: 5TR<br>Spettro: 1.a. Fattore sisma: n.a. Angolo ingresso sisma [°]: n.a. Kmod: 0.90

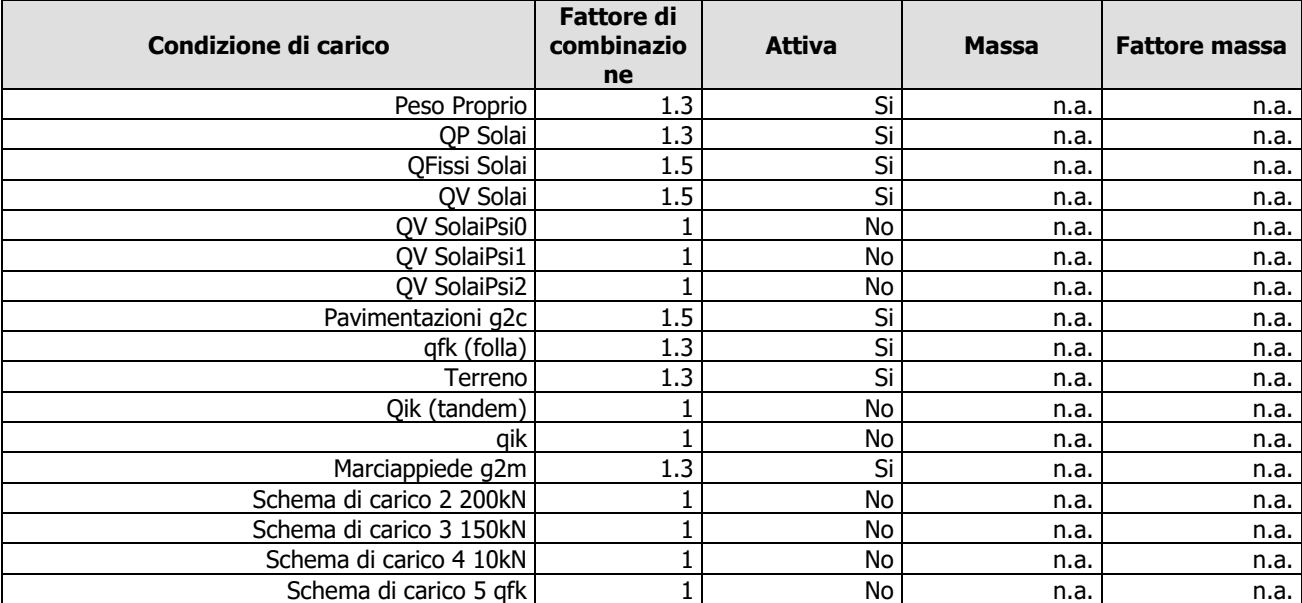

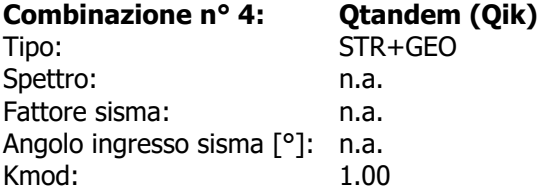

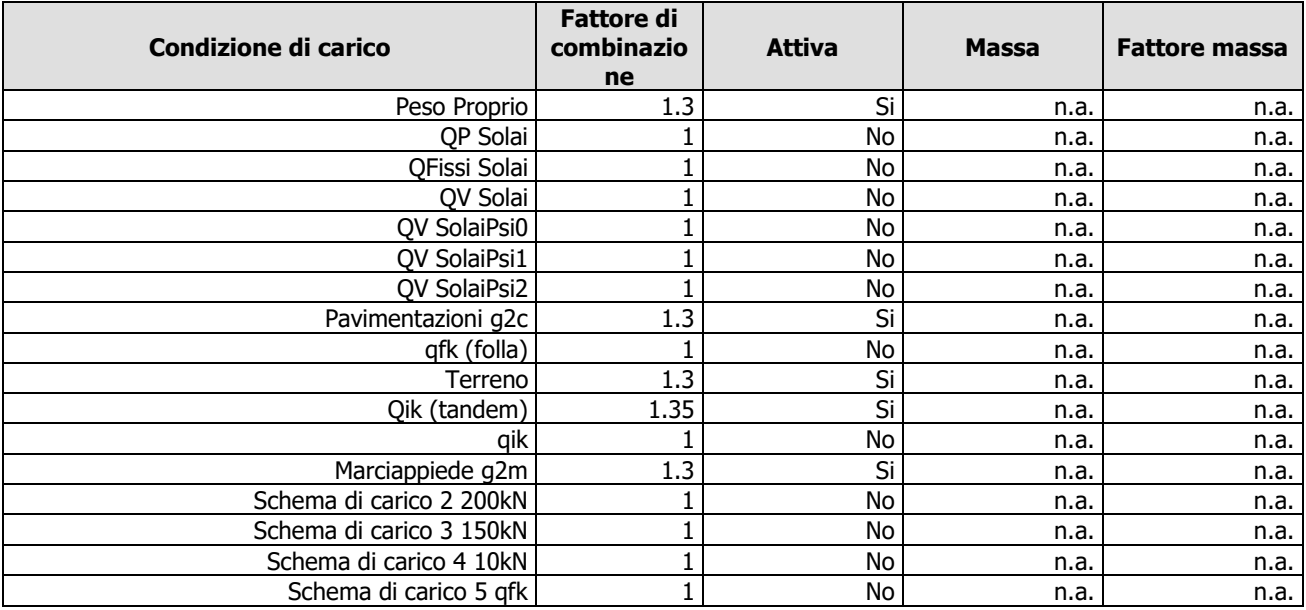

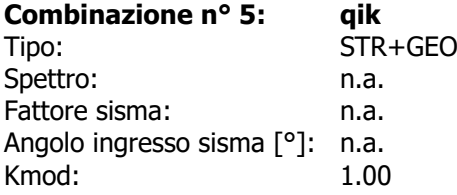

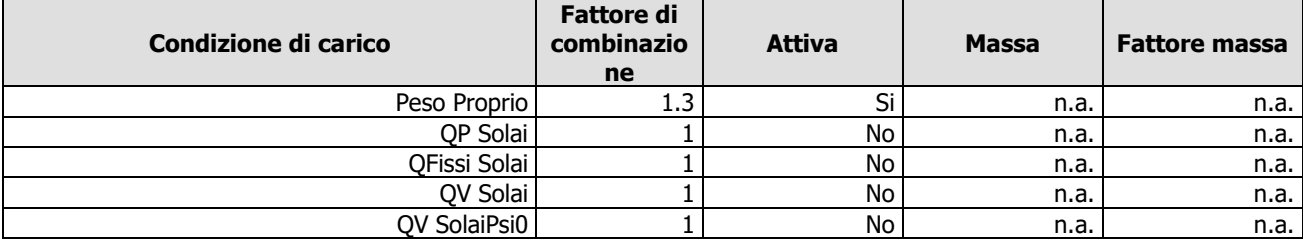

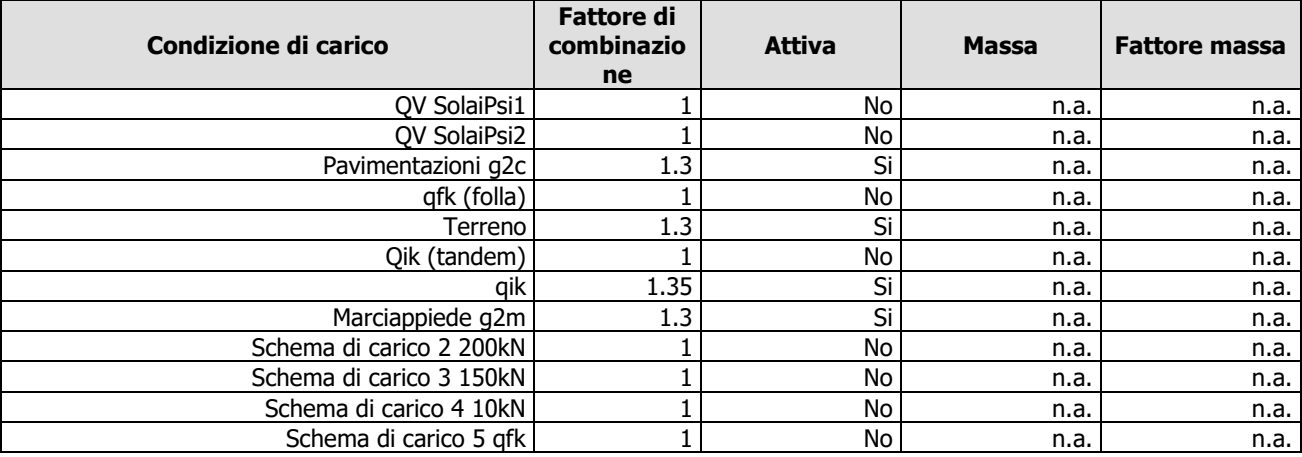

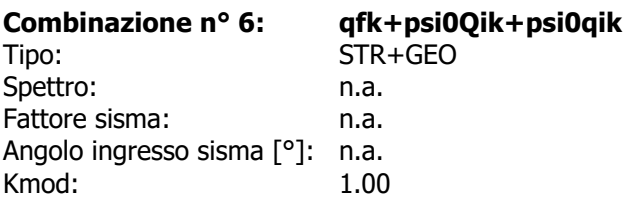

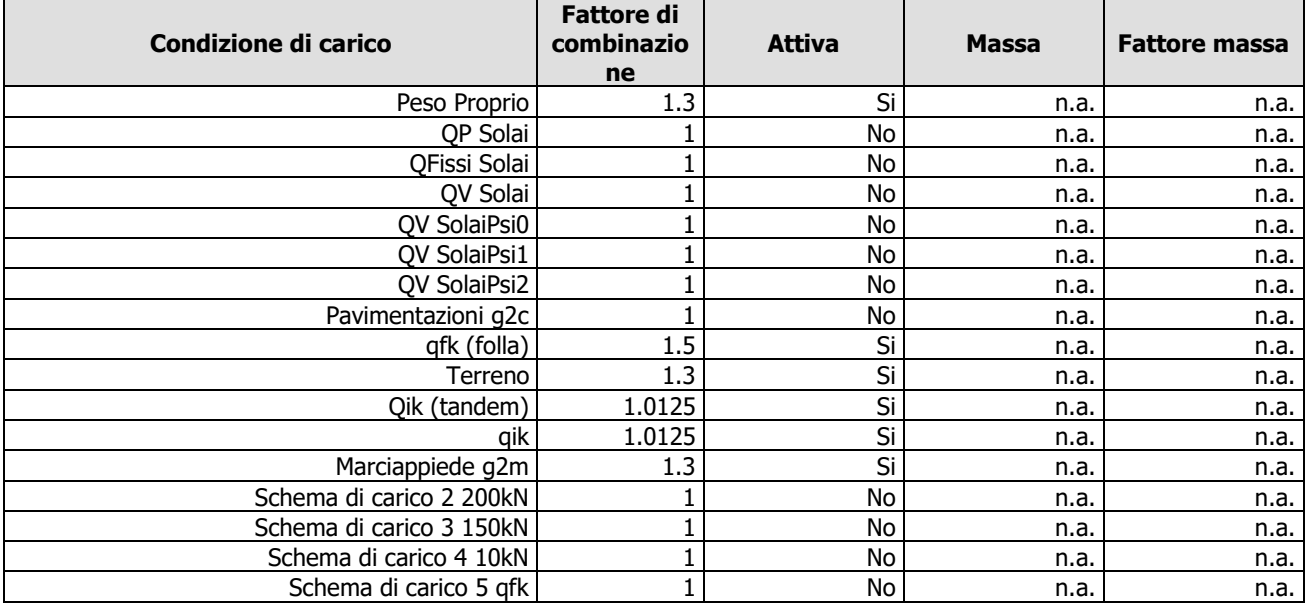

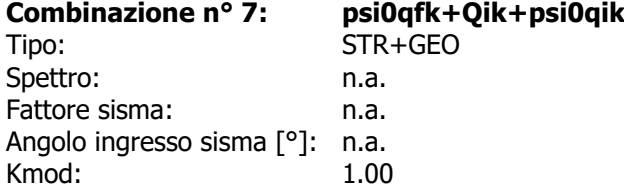

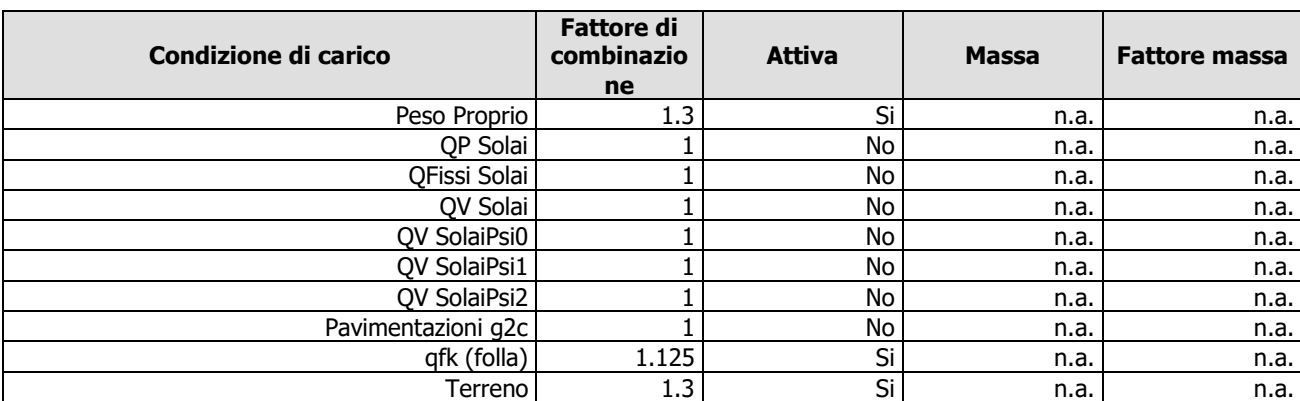

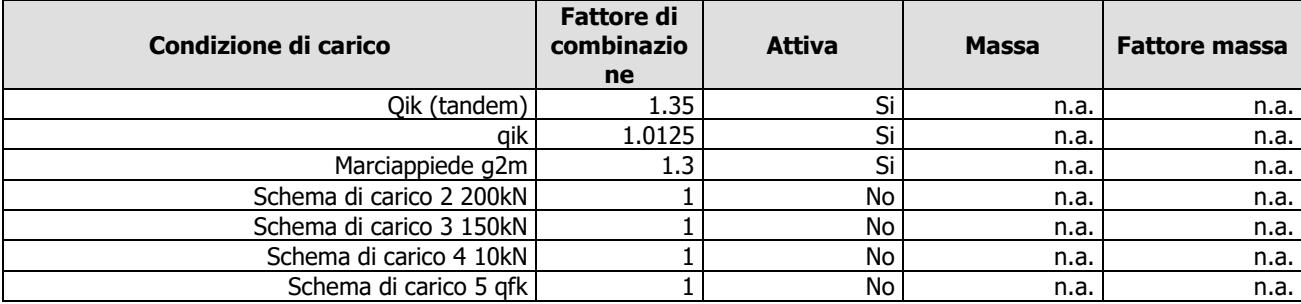

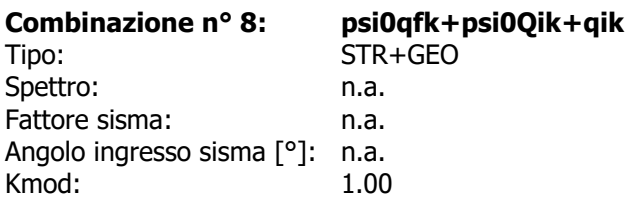

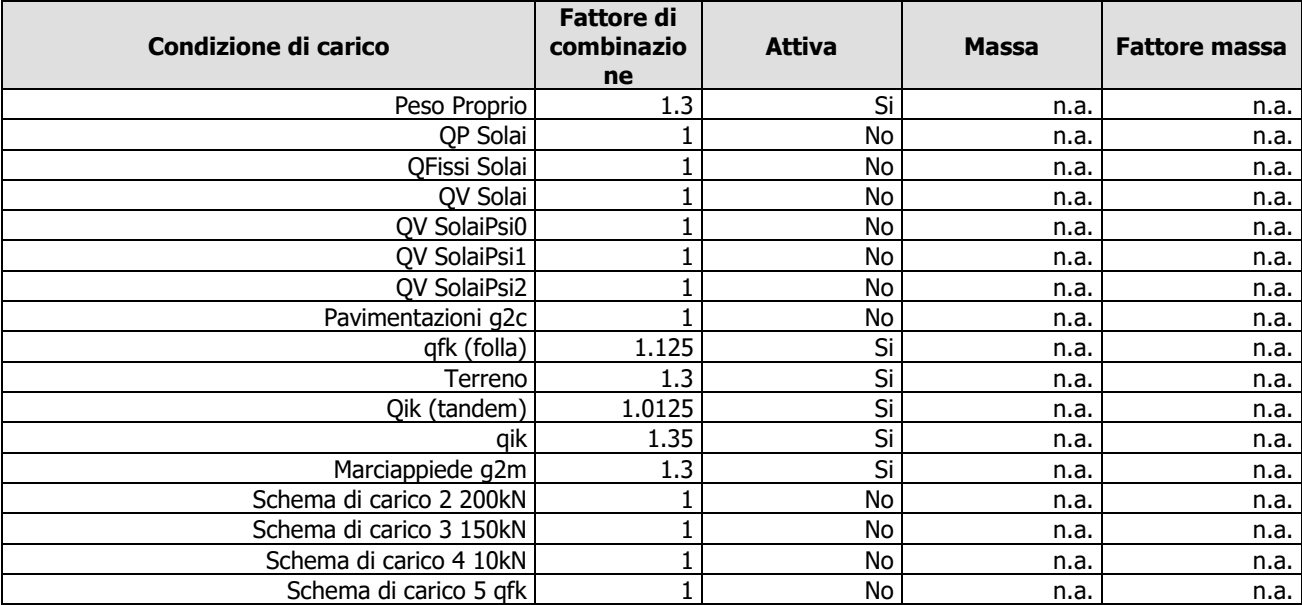

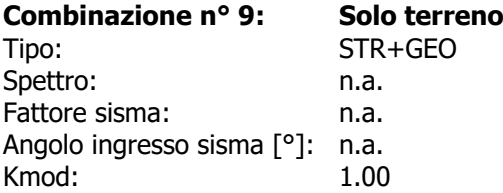

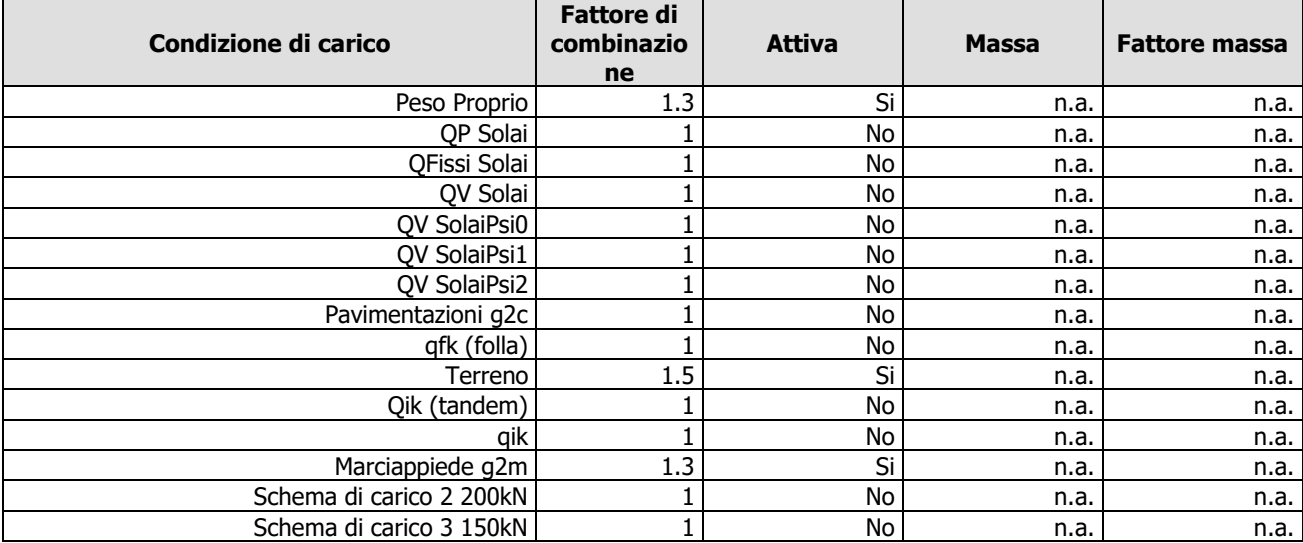

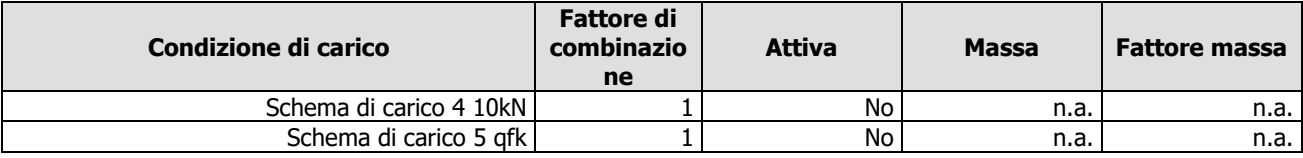

#### **Combinazione n° 10: Schema 2**

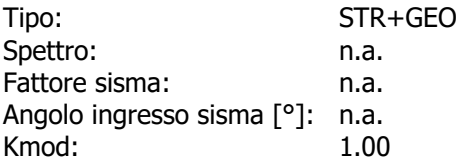

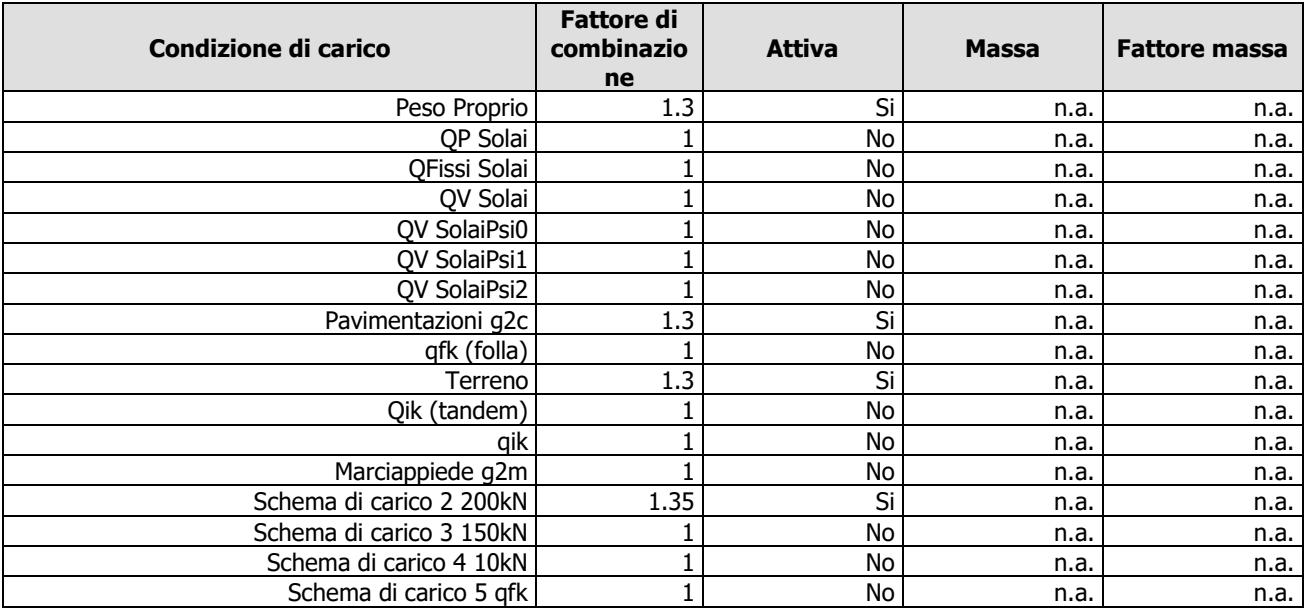

#### **Combinazione n° 11: Schema 3** Tipo: STR+GEO<br>Spettro: n.a. Spettro: Fattore sisma: n.a. Angolo ingresso sisma [°]: n.a.<br>Kmod: 1.00 Kmod:

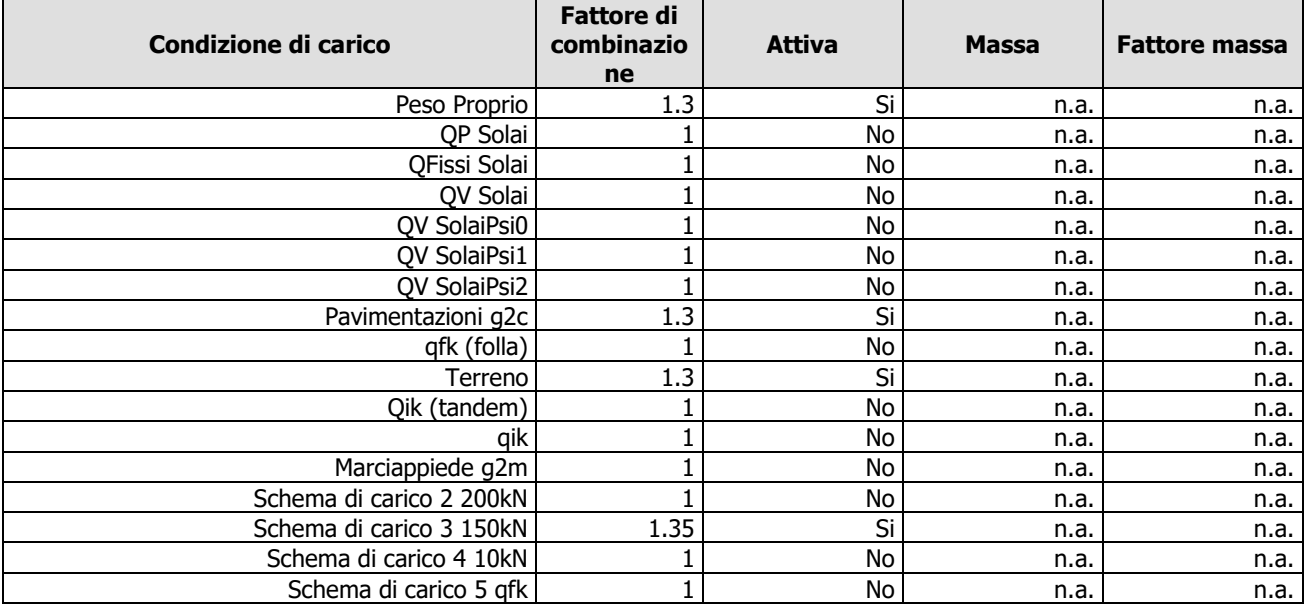

**Combinazione n° 12: Schema 4**

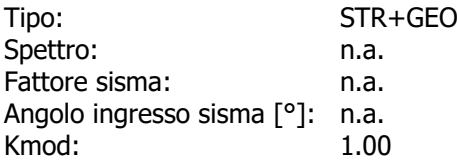

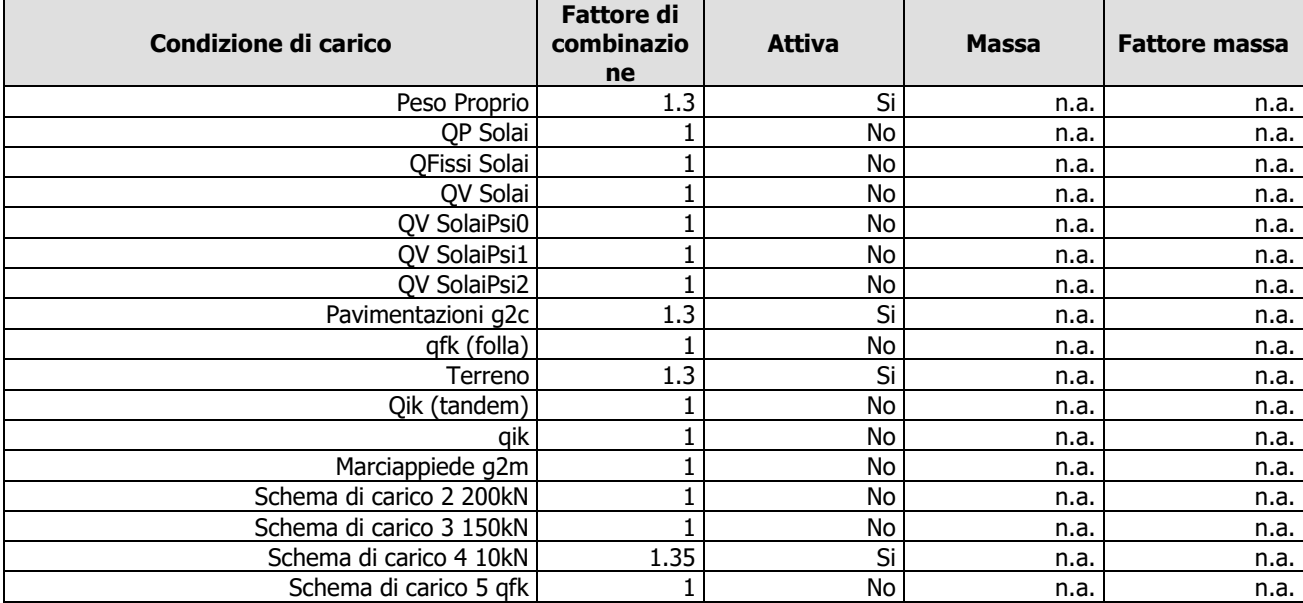

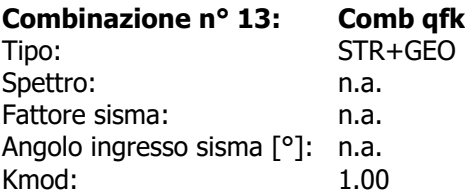

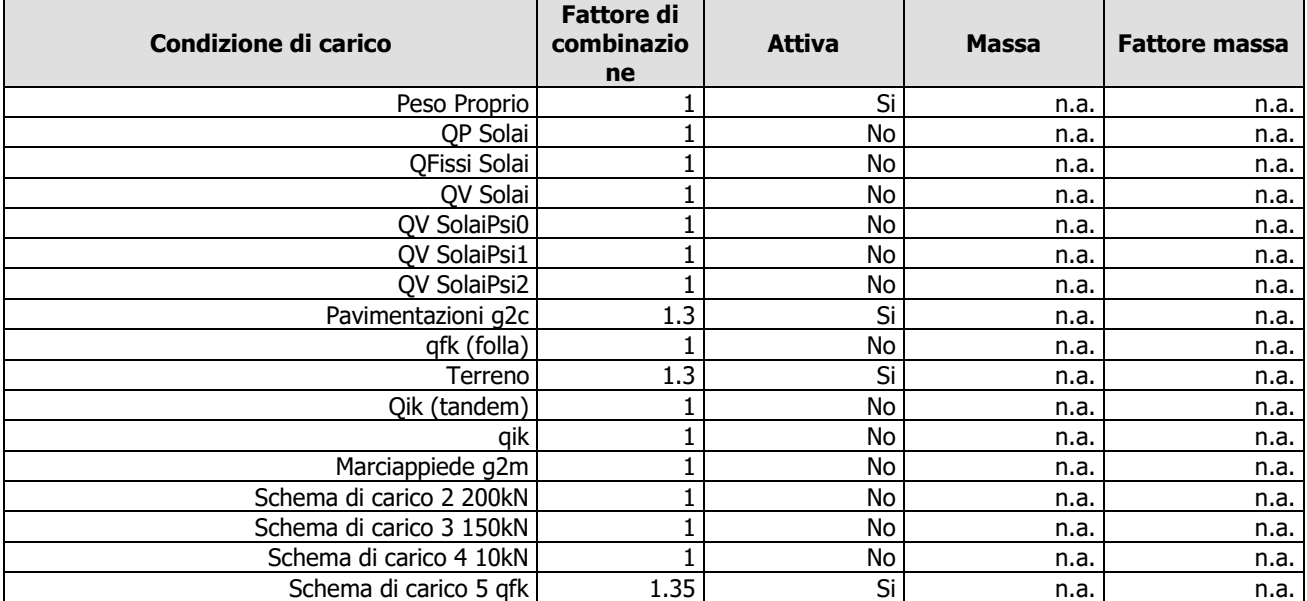

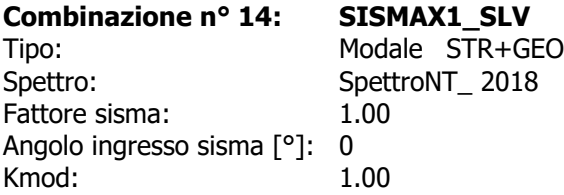

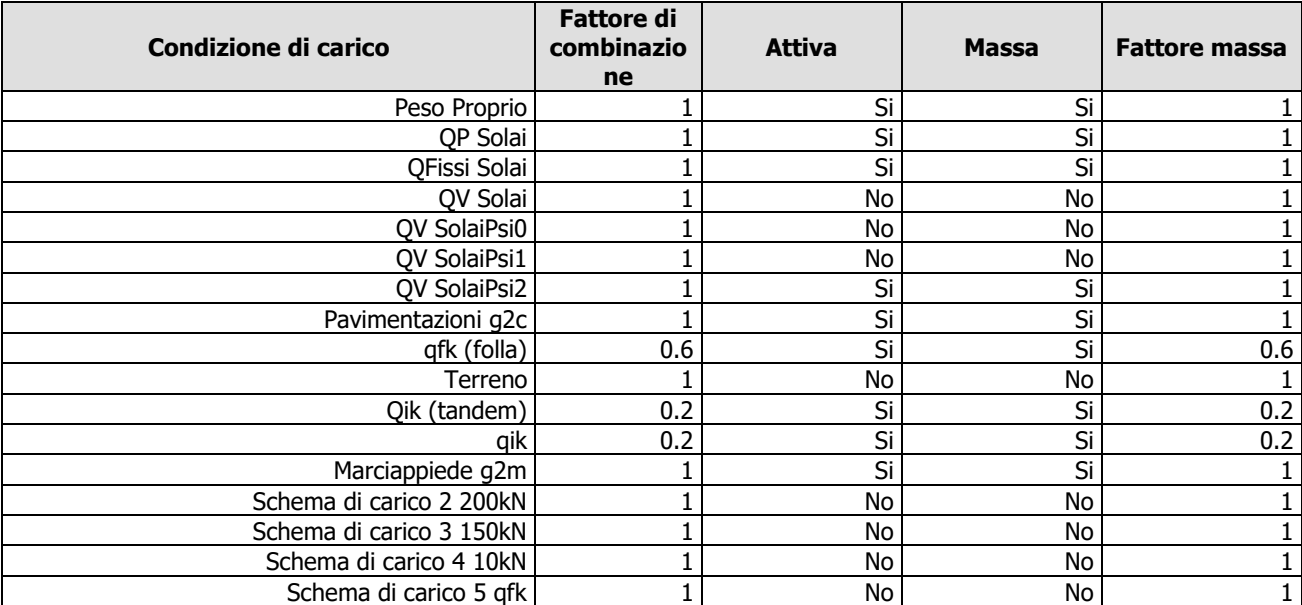

# **Combinazione n° 15: SISMAY1\_SLV**

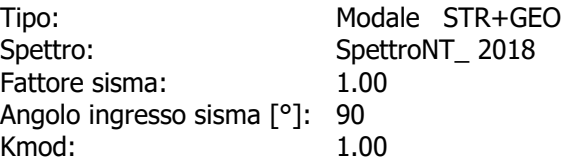

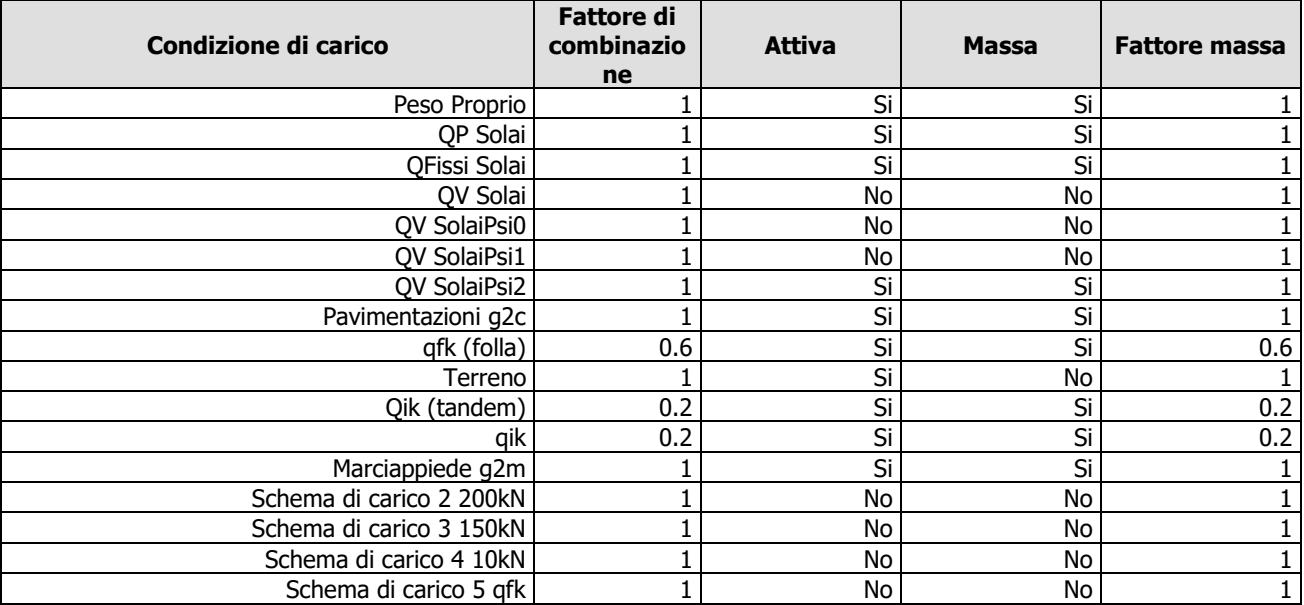

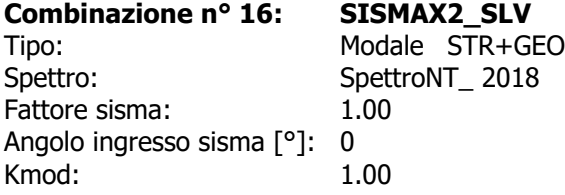

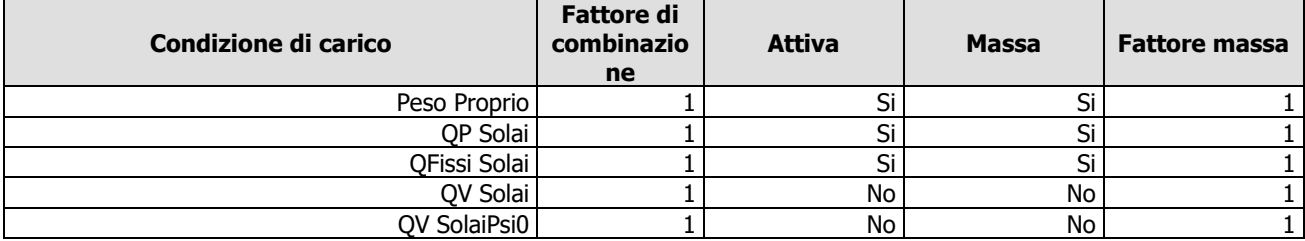

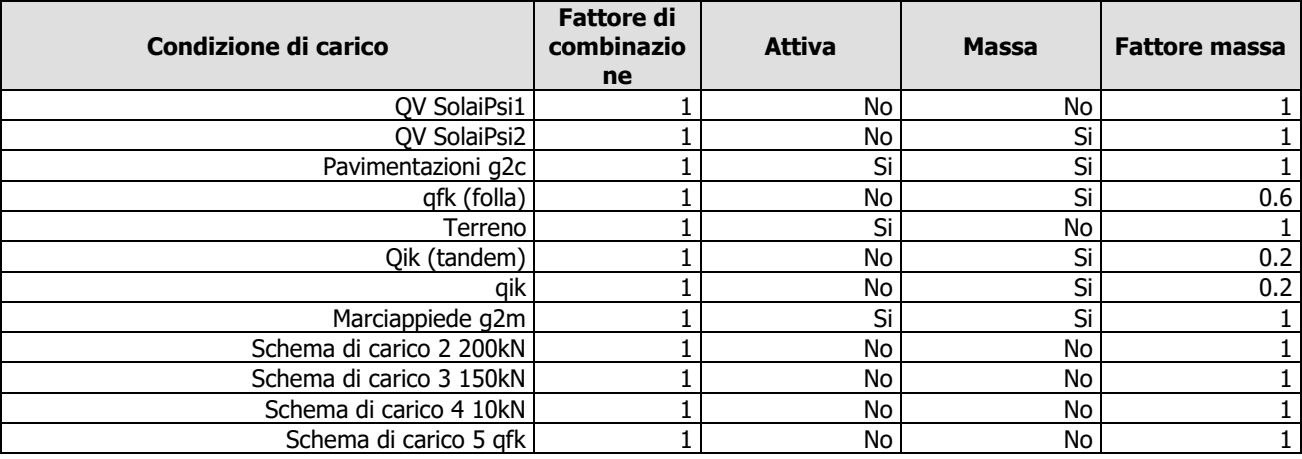

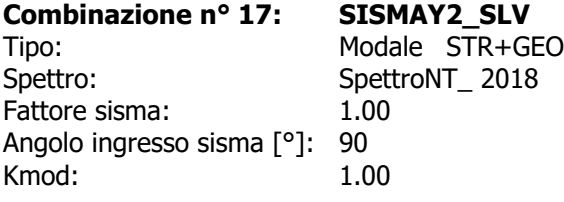

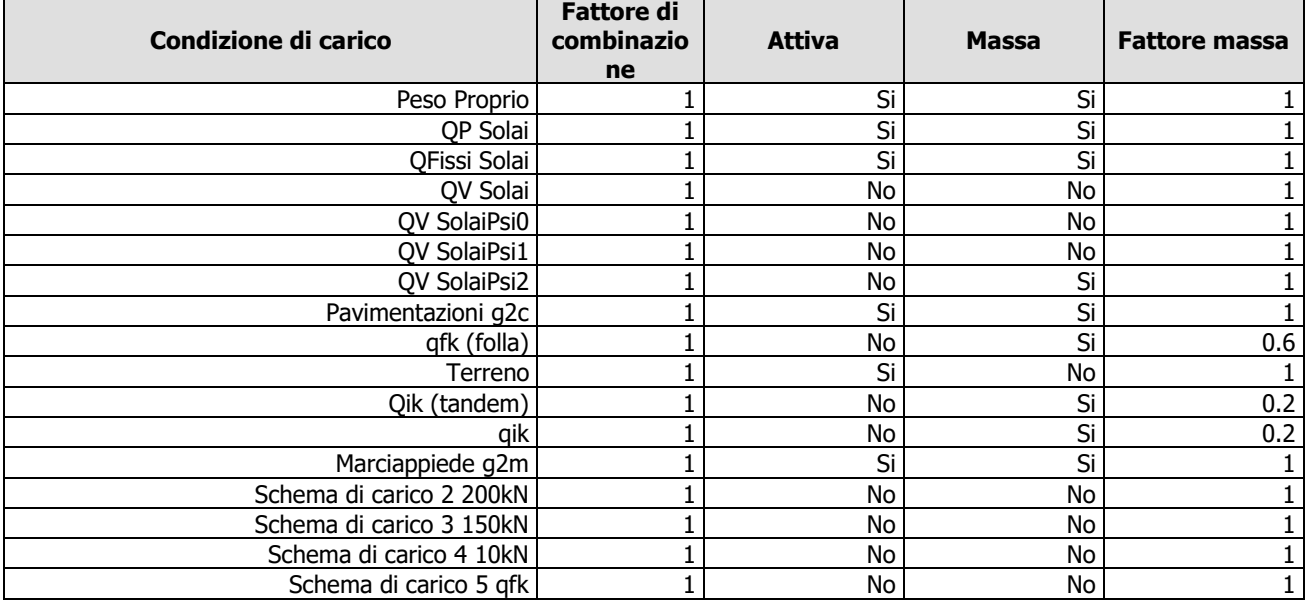

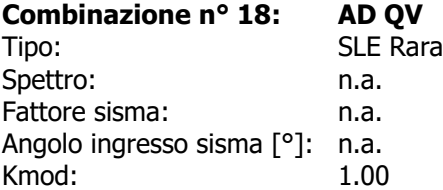

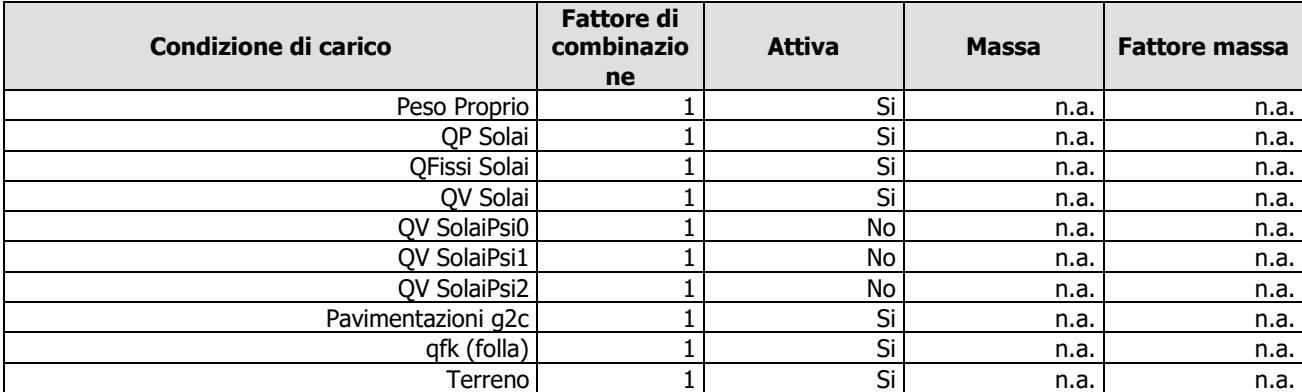

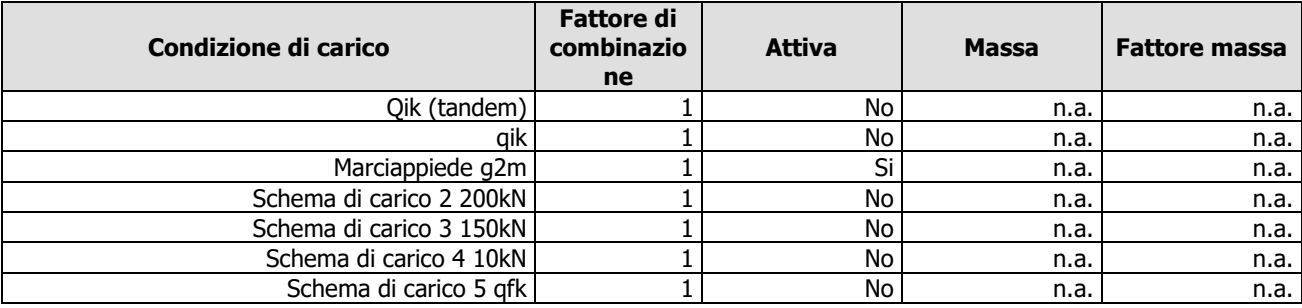

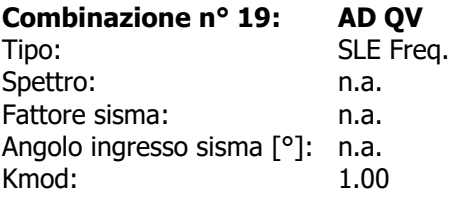

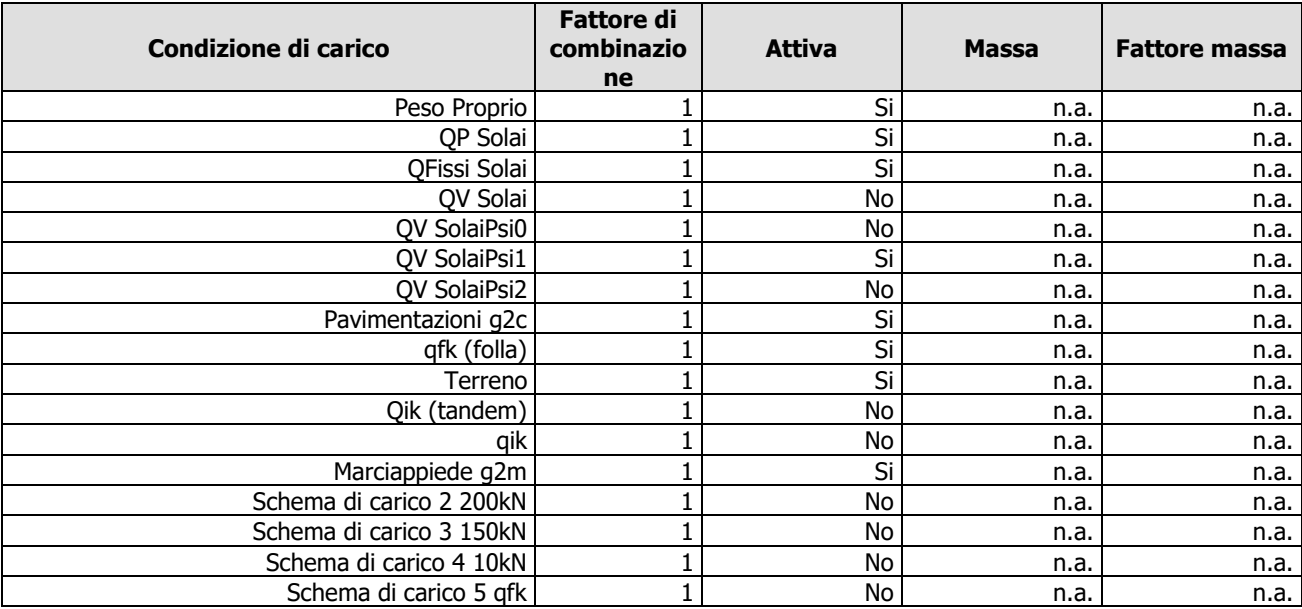

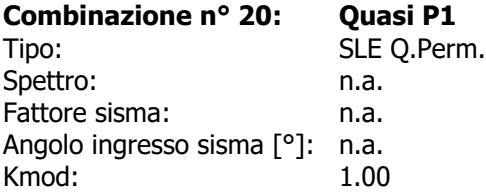

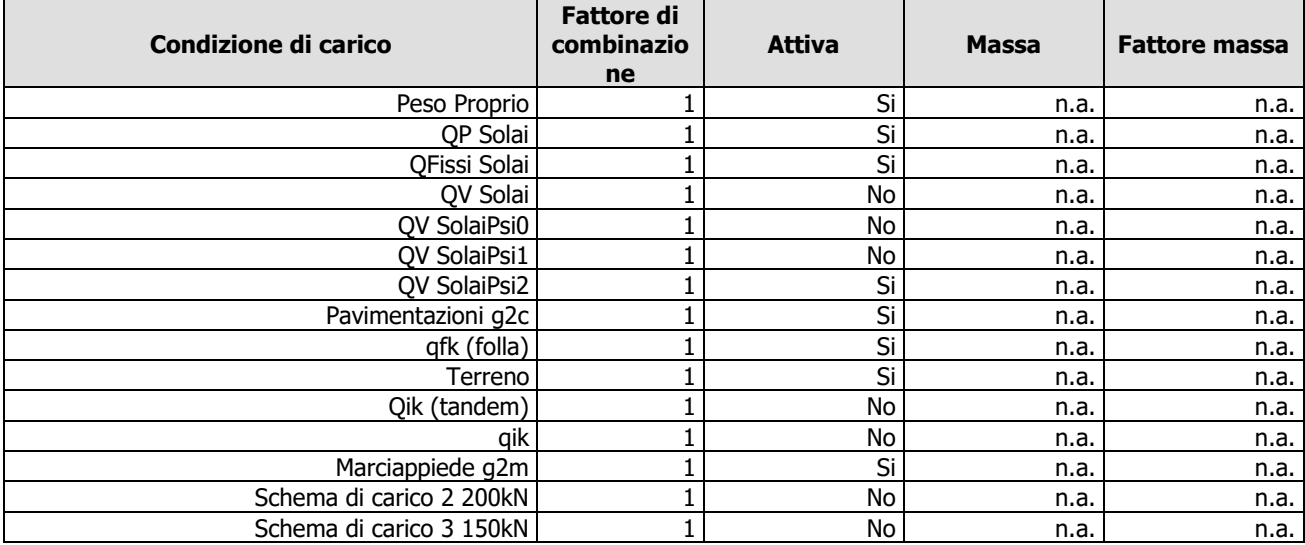

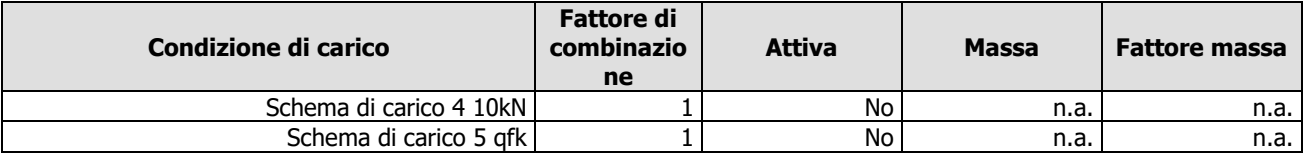

#### **Combinazione n° 21: SISMAX\_SLD**

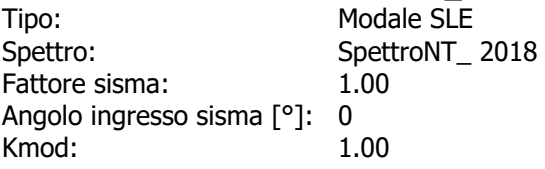

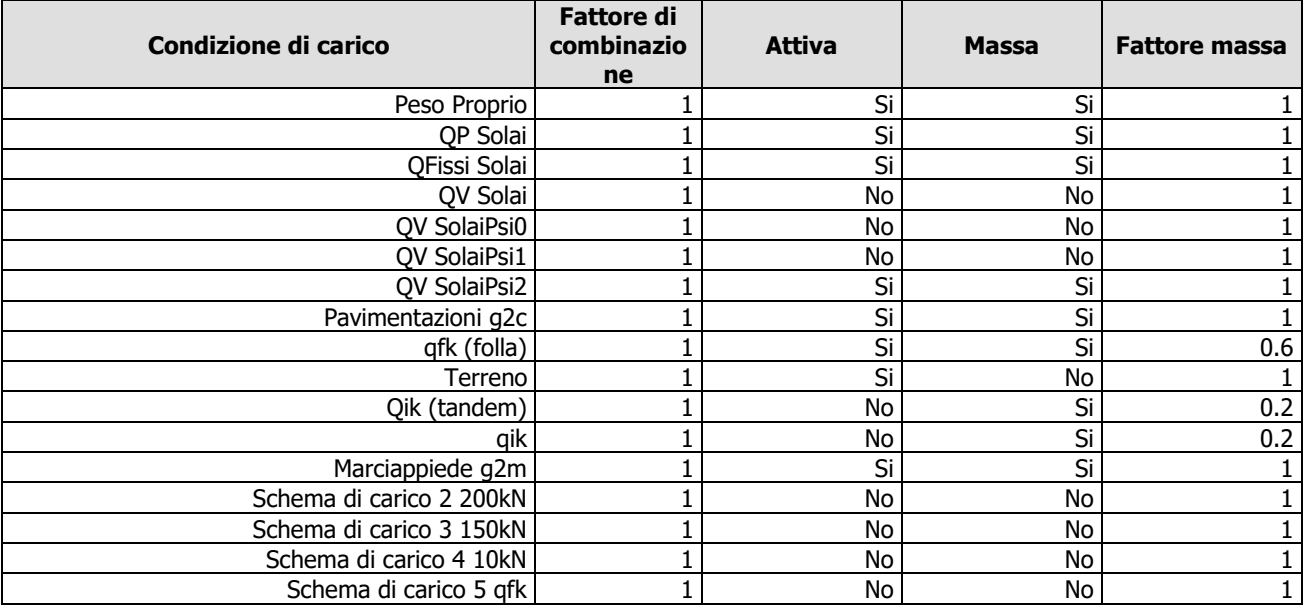

#### **Combinazione n° 22: SISMAY\_SLD** Tipo: Modale SLE<br>Spettro: SpettroNT\_ SpettroNT\_ 2018<br>1.00 Fattore sisma: Angolo ingresso sisma [°]: 90<br>Kmod: 1.00 Kmod:

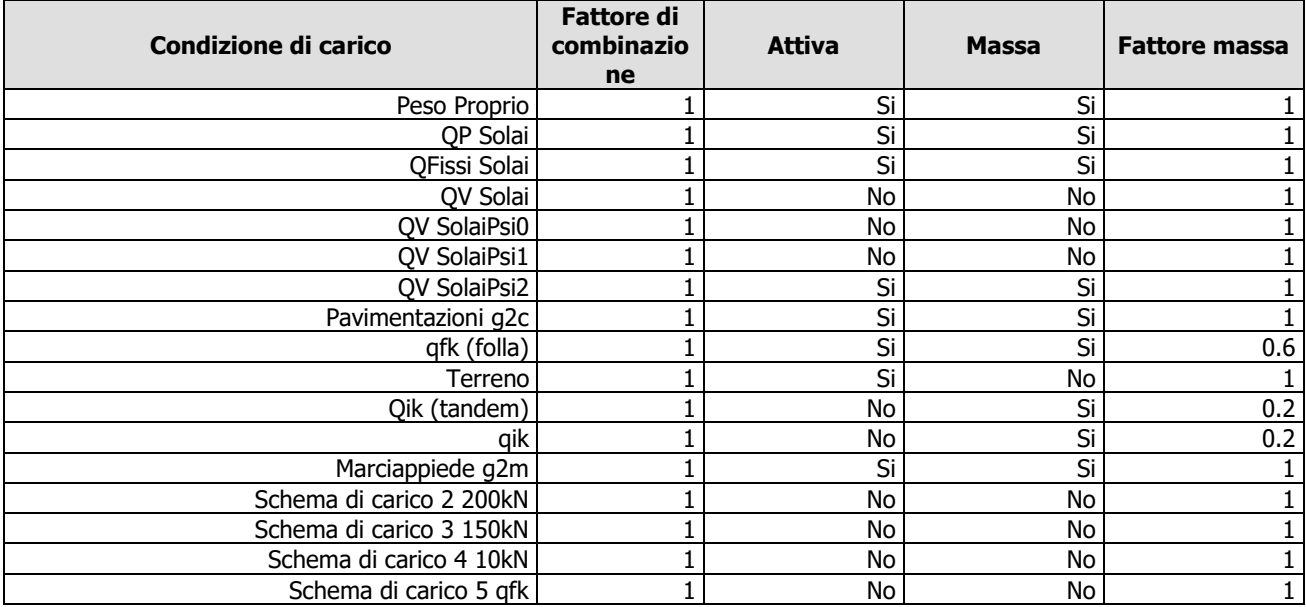

## **Codice di calcolo impiegato**

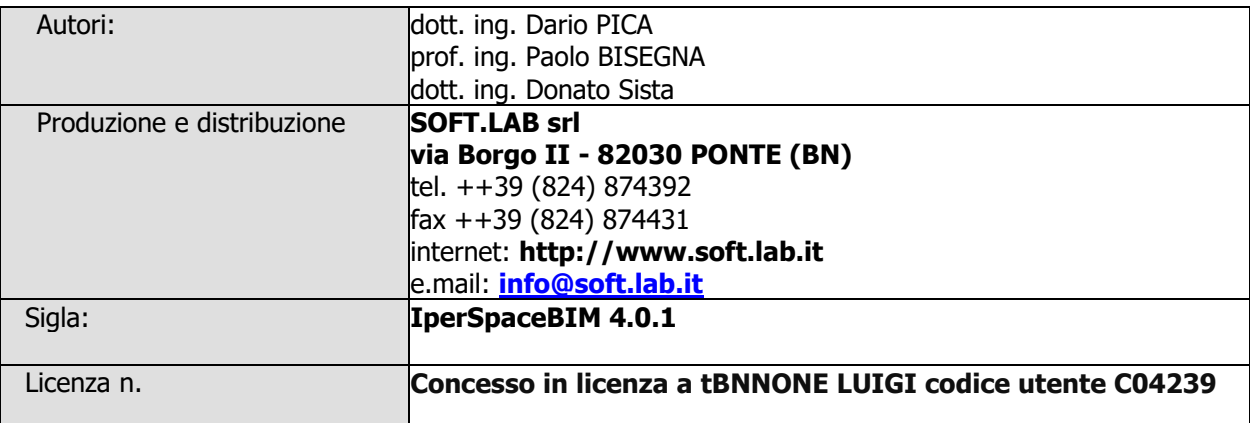

Il modello di calcolo assunto è di tipo spaziale e l'analisi condotta è una Analisi Elastica Lineare.

Il modello di calcolo è definito dalla posizione dei nodi collegati da elementi di tipo Beam o elementi di tipo shell, a comportamento sia flessionale che membranale; l'elemento finito shell utilizzato è anche in grado di esprimere una rigidezza rotazionale in direzione ortogonale al suo piano.

L'analisi sismica utilizzata è l'analisi modale con Combinazione Quadratica Completa degli effetti del sisma. Il modello è stato analizzato sia per le combinazioni dei carichi verticali sia per le combinazioni di carico verticale e sisma. Un particolare chiarimento richiede la definizione delle masse nell'analisi sismica.

Pur avendo considerato il modello con impalcati rigidi non si rende necessario calcolare il modello con la metodologia del **MASTER-SLAVE**, in quanto gli impalcati rigidi sono stati modellati con elementi di tipo shell a comportamento membranale in corrispondenza dei campi di solaio. Per ottenere tale modellazione il programma inserisce in automatico elementi di tipo shell a comportamento membranale in corrispondenza del campo di solaio intercluso tra una maglia di travi; la loro rigidezza membranale è sufficientemente alta da rendere il campo di solaio rigido nel proprio piano, ma tale da non condizionare in modo errato la matrice di rigidezza della struttura.

Qualora una maglia di travi non sia collegata da solai, lo shell non viene inserito rendendo tale campo libero di deformarsi con il solo vincolo dato dalle travi; la rigidezza flessionale delle travi è trascurabile rispetto a quella degli elementi che contornano il campo, per cui lo shell impone un vincolo orizzontale solo nel piano dell'impalcato tra i nodi collegati; pertanto, non è necessario definire preventivamente il centro di massa e momento d'inerzia delle masse poiché le masse sono trasferite direttamente nei nodi del modello (modello Lumped Mass) dal codice di calcolo.

Il metodo per calcolare le masse nei nodi può essere quello per aree di influenza, ma questo richiederebbe l'intervento diretto dell'operatore; il codice di calcolo utilizza una metodologia leggermente più raffinata per tener conto del fatto che su un elemento il carico portato non è uniforme. Il codice di calcolo, infatti, considera i carichi presenti sull'asta, che sono stati indicati come quelli che contribuiscono alla formazione della massa (tipicamente G +  $\psi_2$ Q) e calcola le reazioni di incastro perfetto verticali; tali reazioni divise per l'accelerazione di gravità g forniscono il contributo dell'elemento alla determinazione della massa del nodo e, sommando i contributi di tutti gli elementi che convergono nel nodo, si ottiene la massa complessiva.

Per gli elementi shell invece si utilizza il metodo delle aree di influenza: in ognuno dei 3 oppure 4 nodi che definiscono lo shell si assegna  $\frac{1}{3}$  oppure ¼ del peso dell'elemento shell e  $\frac{1}{3}$  oppure ¼ dell'eventuale carico variabile ridotto; sommando i contributi di tutti gli shell che convergono nel nodo si ottiene la massa da assegnare a quest'ultimo.

## **Verifica degli elementi strutturali**

Le verifiche di resistenza degli elementi sono condotte considerando le sollecitazioni di calcolo ed imponendo che le resistenze siano superiori alle azioni. Gli elementi sono verificati e/o progettati applicando la gerarchia delle resistenze, in particolare la gerarchia flessione-taglio per la verifica/progetto dell'elemento e la gerarchia pilastro-trave per la determinazione delle resistenze del pilastro.

I criteri di verifica sono una raccolta di parametri usati in fase di verifica secondo le esigenze strutturali; ognuno di essi contiene i dati per tutti gli elementi; è sottointeso che nella verifica di un elemento (es. trave) non sono presi in considerazione i dati relativi agli altri elementi (ad es. se si verifica una trave non sono presi in considerazione i dati relativi a pilastri e shell, così come se si esegue una verifica agli SLU non sono presi in considerazione i dati relativi agli SLE). Ogni criterio di verifica è identificato da un nome a scelta dell'operatore, per cui nei tabulati di verifica il nome del criterio ne identifica i parametri usati.

Riguardo alle verifiche agli SLU le resistenze sono determinate in base a quanto specificato dalla norma attraverso il modello plastico-incrudente o elastico-perfettamente plastico. La verifica consiste nel controllare che, assegnate le sollecitazioni, le deformazioni massime nel calcestruzzo e nell'acciaio siano inferiori a quelle ultime; ciò equivale ad affermare che nello spazio tridimensionale N,  $M_y$ ,  $M_z$  il punto rappresentativo delle sollecitazioni è interno al dominio di resistenza della sezione.

Le verifiche agli SLE riguardano le verifiche di:

- deformabilità degli impalcati con  $\delta$  <=0.0050\*h;
- fessurazione;
- tensioni in esercizio.

## **Criteri di verifica**

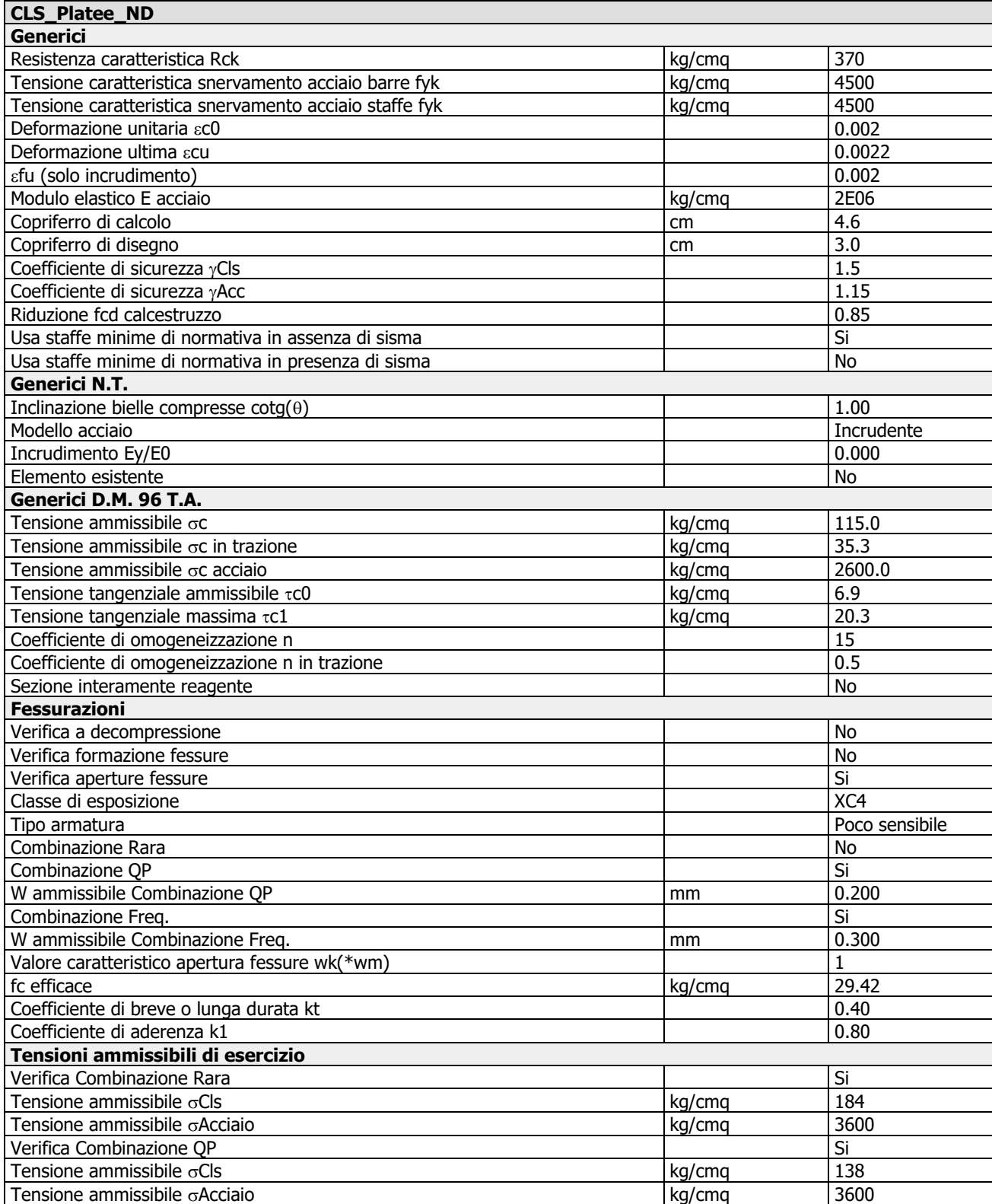

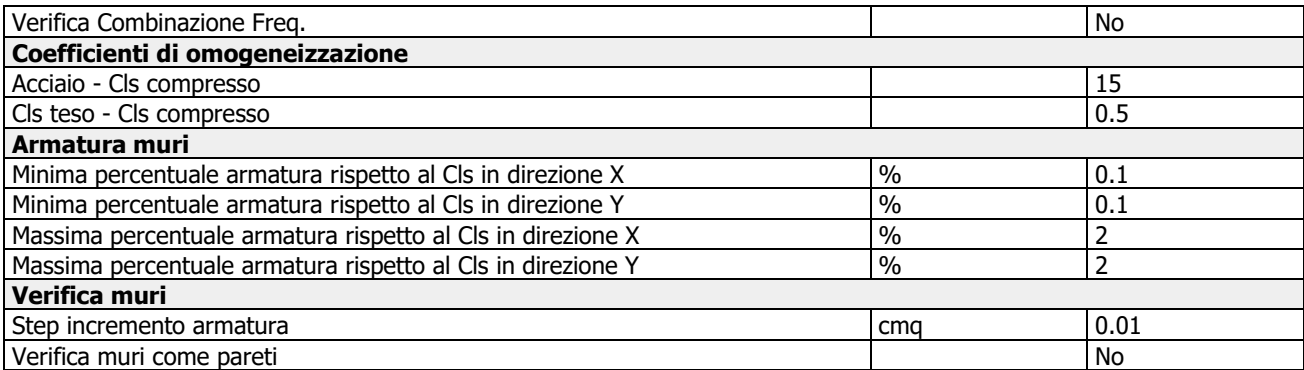

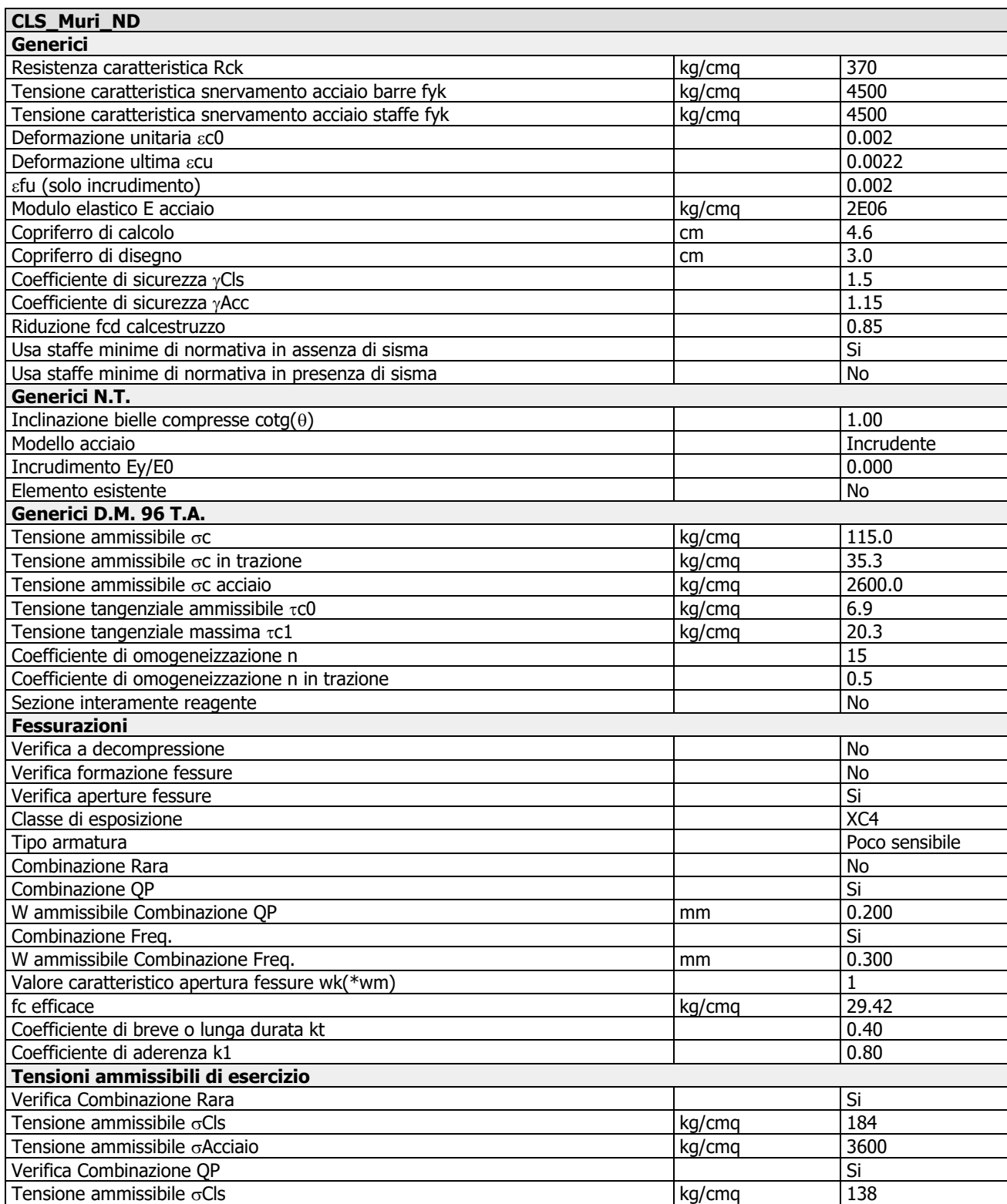

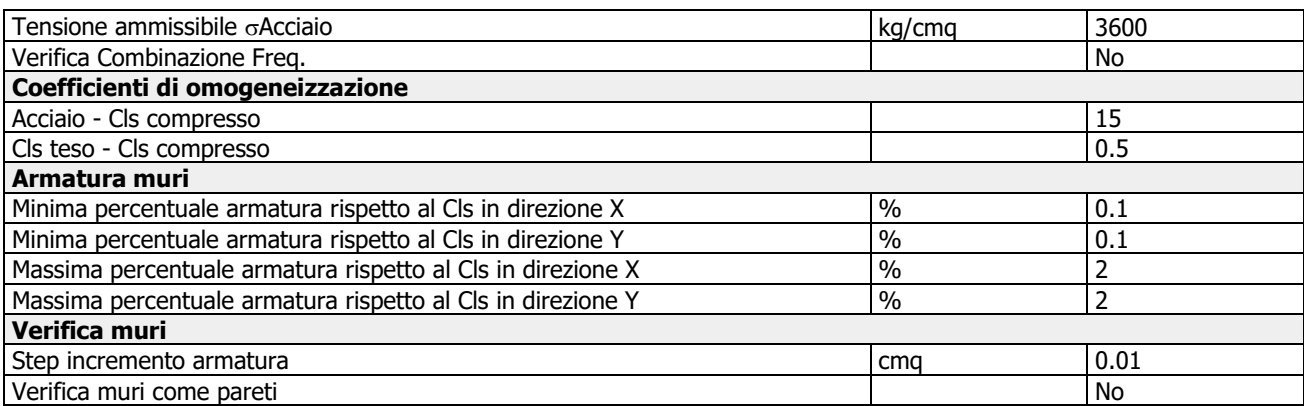

## **Validazione del calcolo**

## **Informazioni dell'elaborazione**

Il calcolo automatico è stato eseguito su un elaboratore con le seguenti caratteristiche:

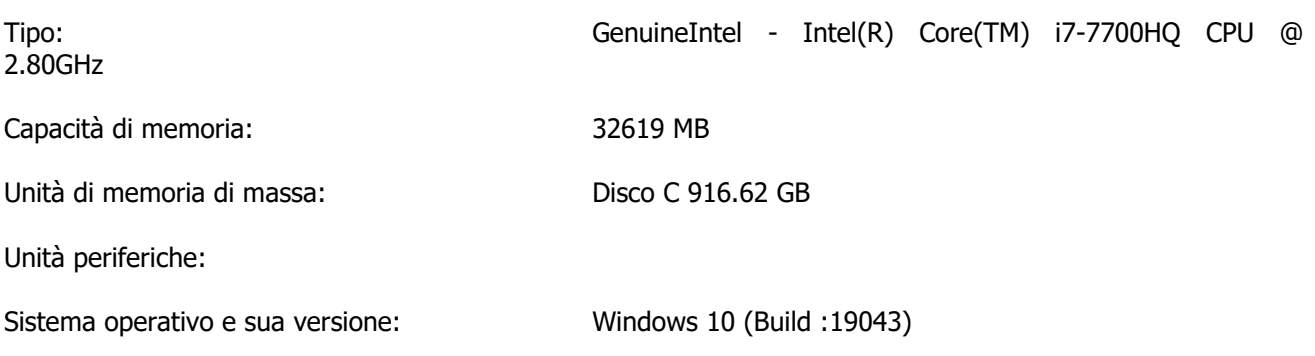

La valutazione della correttezza dei dati in ingresso e dell'accuratezza dei risultati è stata effettuata sia mediante le visualizzazioni grafiche del post processore, sia mediante il controllo dei tabulati numerici. La verifica che la soluzione ottenuta non sia viziata da errori di tipo numerico, legati all'algoritmo risolutivo e alle caratteristiche dell'elaboratore, è stata effettuata considerando che il numero di cifre significative utilizzate nei procedimenti numerici è 16, e che all'interno della matrice di rigidezza il rapporto tra il pivot massimo e minimo è: 1.176019e+03. Tale valore è accettabile quando risulta minore di 10 elevato al numero di cifre significative. Nel caso dell'elaborazione in oggetto si ha:

Max/Min=1.176019e+03<1.000000e+16

Si riporta la tabella relativa alle statistiche sulla matrice di rigidezza

## **Risultati Analisi Dinamica - Statistiche matrice di rigidezza**

Scenario di calcolo: Set NT 2018 A2 SLV SLD STR GEO ponte

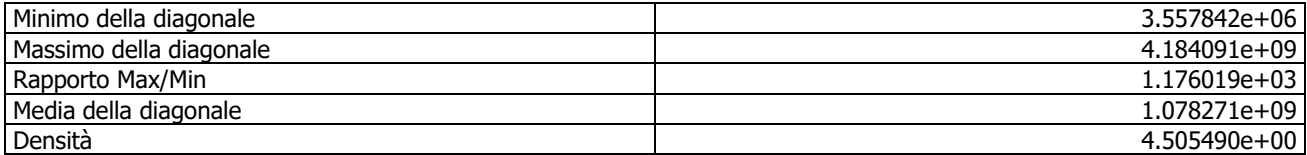

Pertanto, i risultati si ritengono accettabili per quanto riguarda la correttezza del calcolo automatico.

l Progettisti

dott. arch. MGS Giudice in RTP